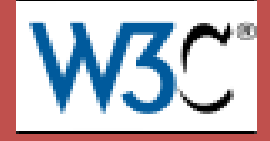

# *Поиск информации в Semantic Web*

# **SPARQL**

**© Филиппов Ф.В., доцент СПбГУТ им. проф. М.А.Бонч-Бруевича**

Лирическое отступление

# **Реляционные базы данных и язык SQL**

## **Пример базы данных**

#### *Таблица 1. Salespeople (Продавцы)*

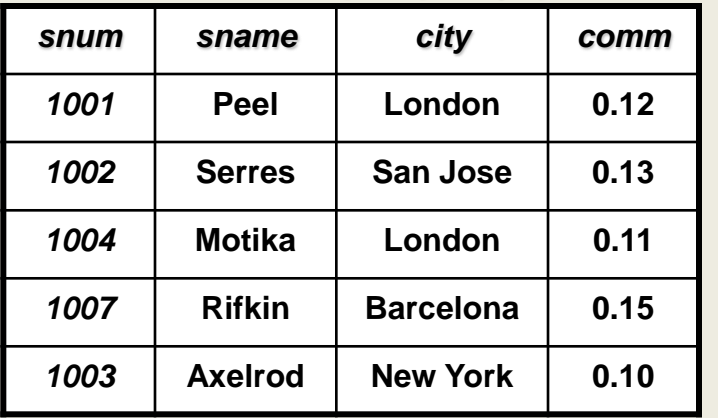

#### *Таблица 2. Customers (Покупатели)*

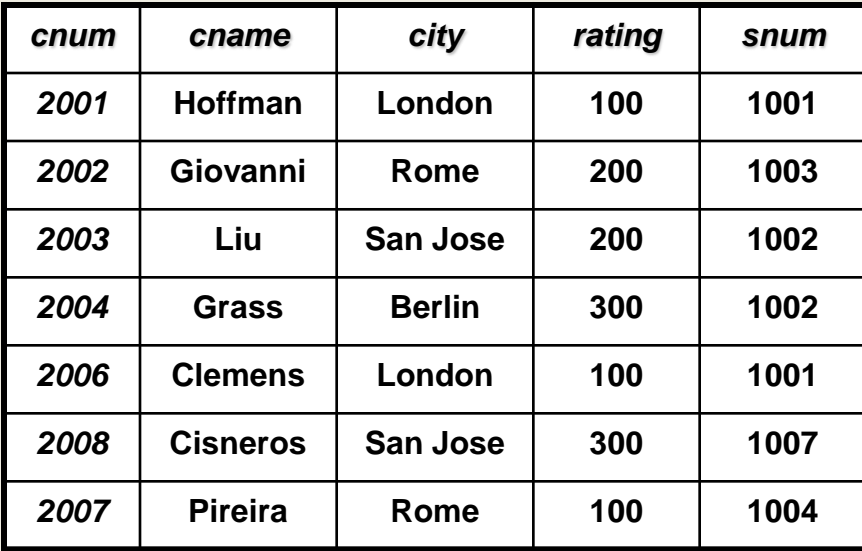

#### *Таблица 3. Orders (Заказы)*

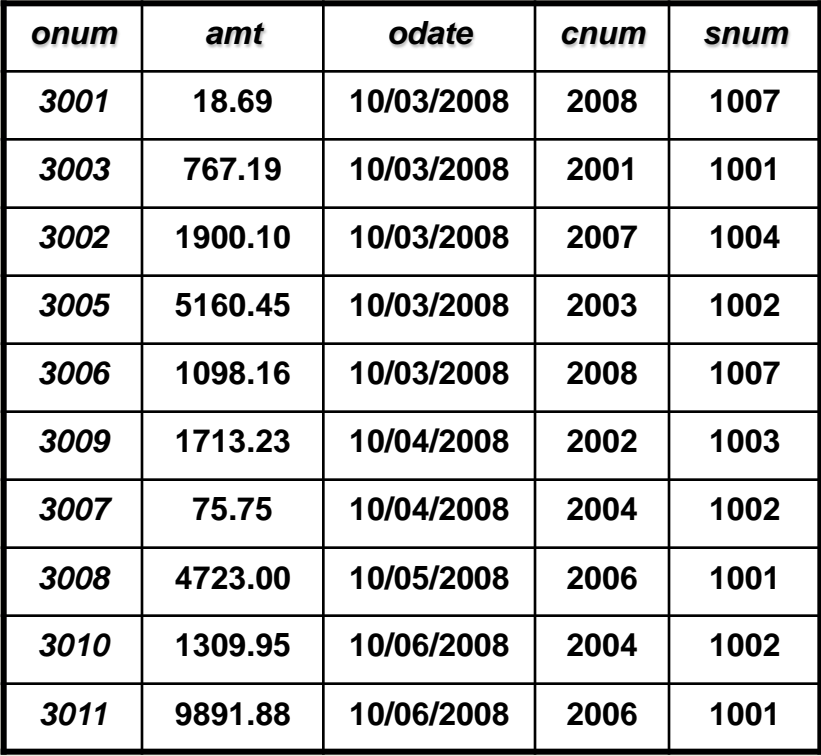

**Бестселлер** 

<u>្ទ</u>

## **SQL запросы**  *Квалифицированный выбор строк*

**Ключевое слово WHERE city = 'London'**

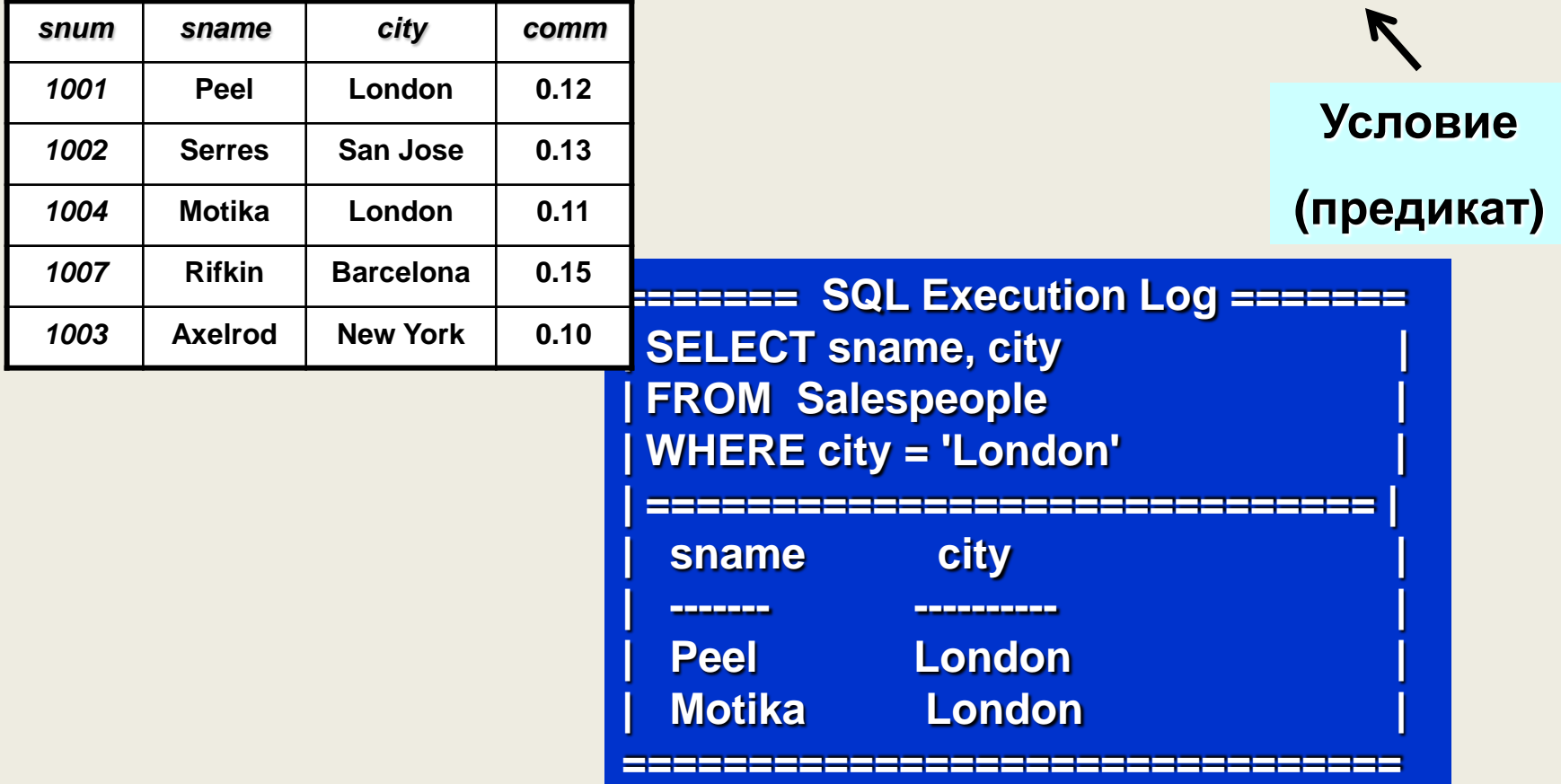

## **SQL запросы**  *Квалифицированный выбор строк*

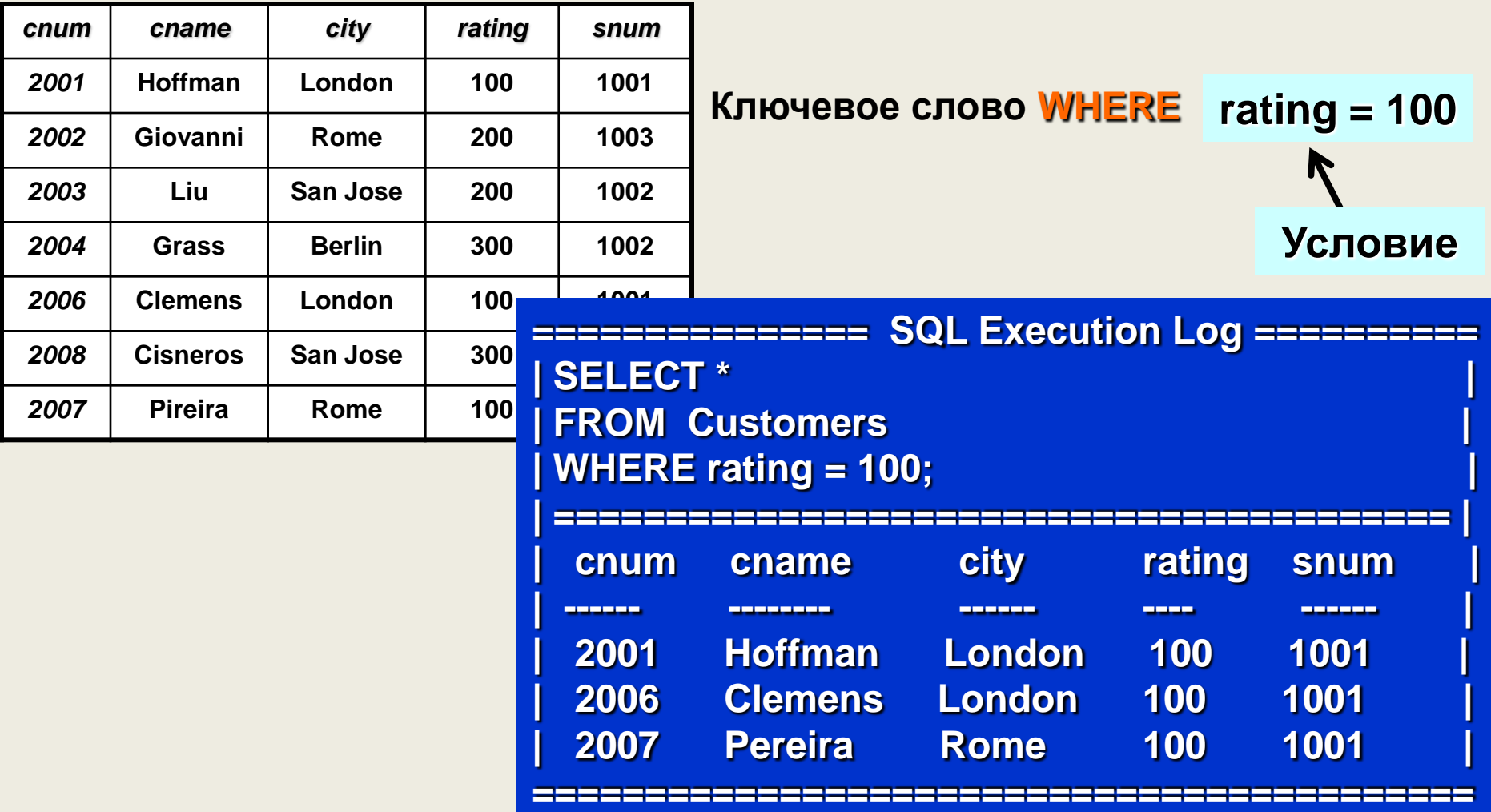

## **SQL запросы**  *Составное условие*

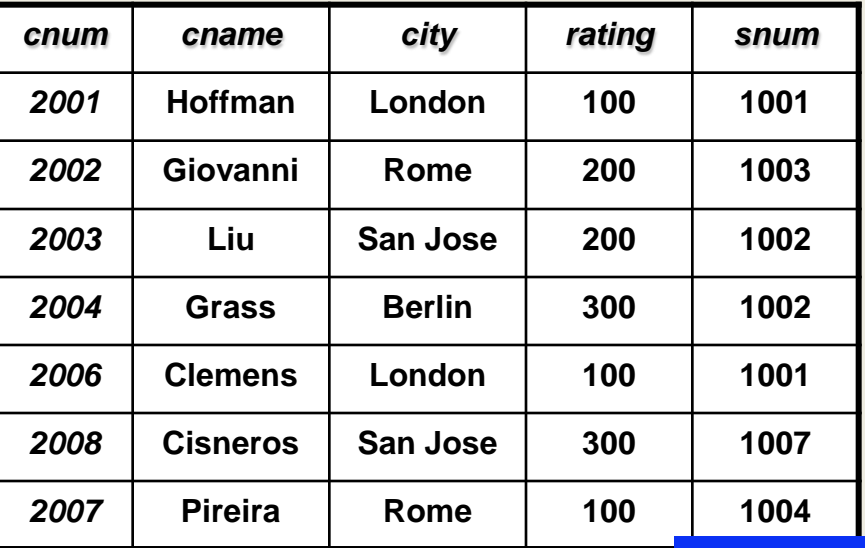

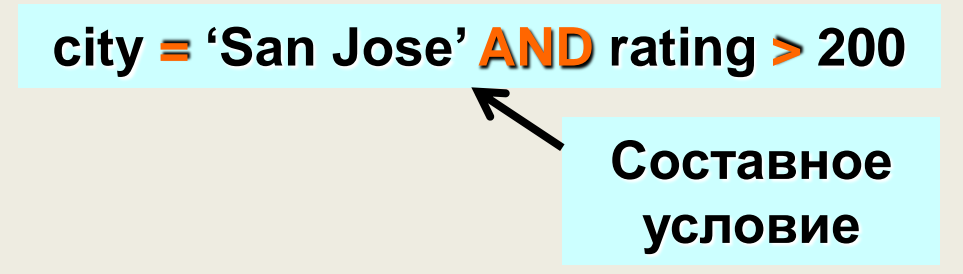

**=========== SQL Execution Log ============ | SELECT \* | | FROM Customers | | WHERE city = 'San Jose' | | AND rating > 200; | ========================================**

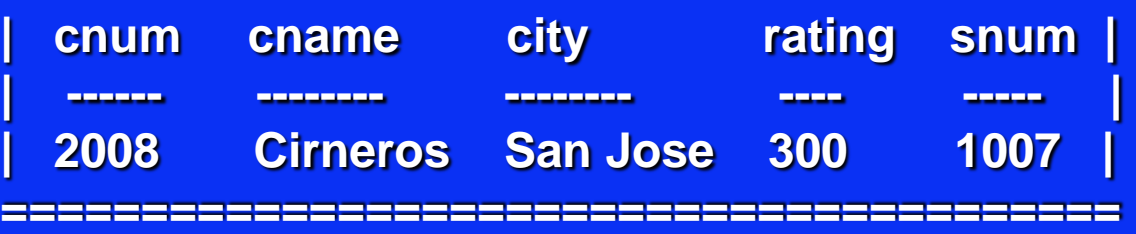

## **SQL запросы**  *Составное условие*

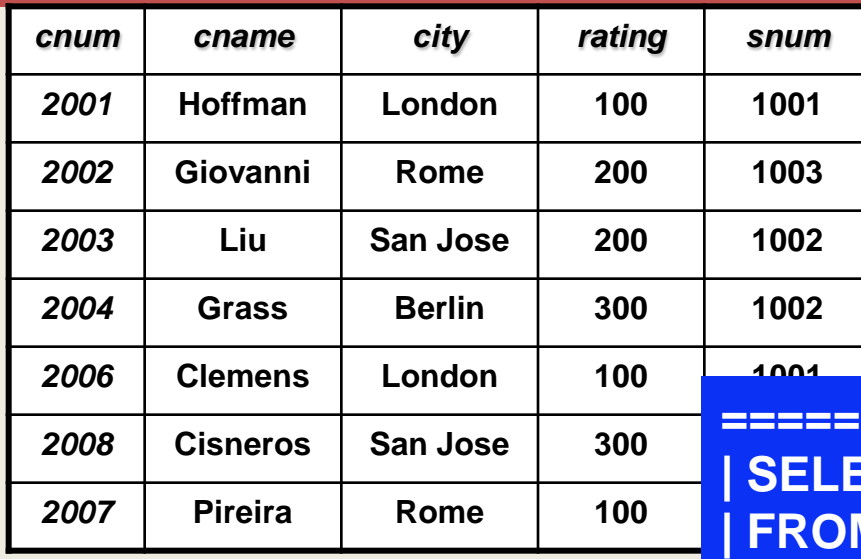

**city = 'San Jose' OR rating > 200 Example crip chame city rating snum | ------ -------- -------- ---- ----- | | 2003 Liu San Jose 200 1002 | | 2004 Grass Berlin 300 1002 | | 2008 Cirneros San Jose 300 1007 | =========== SQL Execution Log ============ | SELECT \* | N** Customers **| WHERE city = 'San Jose' | | OR rating > 200; | | ====================================== | Составное условие**

**========================================**

## **SQL запросы**  *Специальный оператор* **BETWEEN**

#### **WHERE comm BETWEEN 0.10 AND 0.12;**

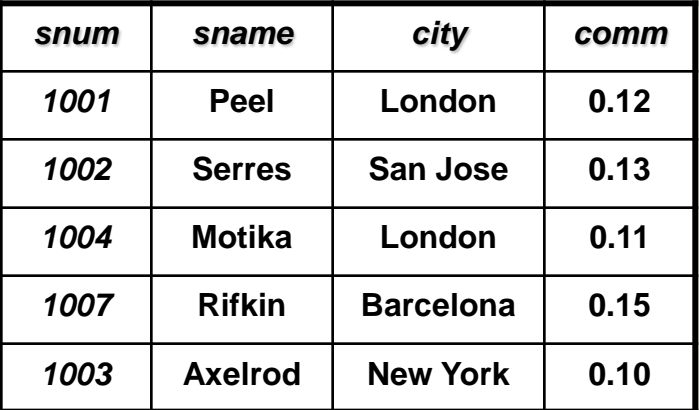

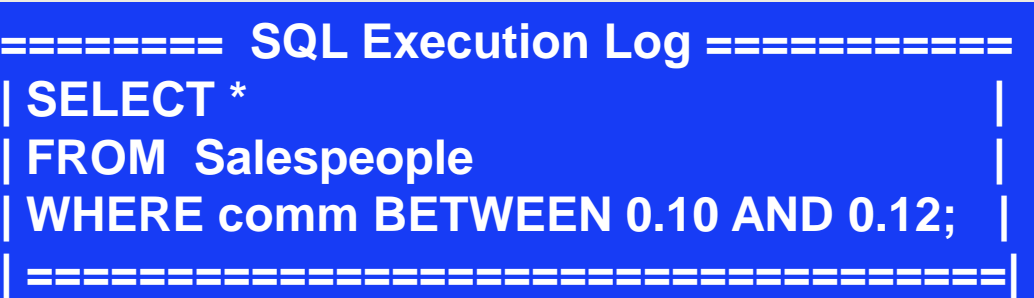

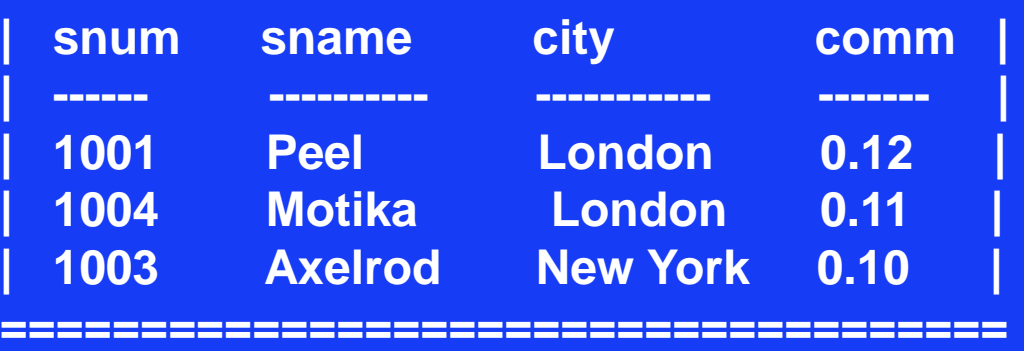

## **SQL запросы**  *Специальный оператор* **LIKE** *(примеры)*

#### **WHERE cname LIKE 'P\_\_L%'; WHERE cname LIKE 'G%';**

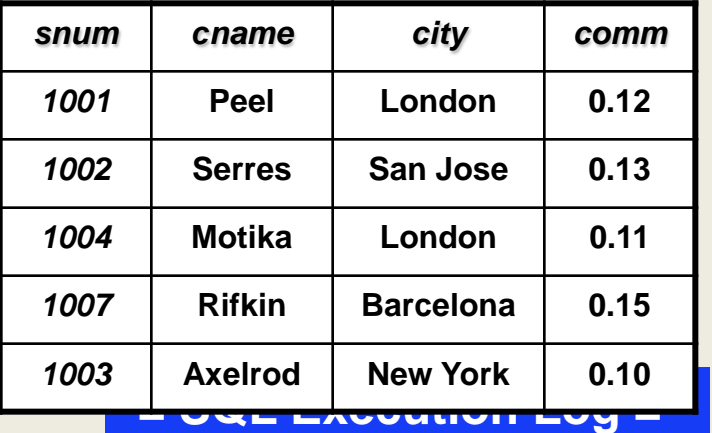

**| SELECT cname | | FROM Salespeople | | WHERE cname | | LIKE 'P\_\_L%'; | | =================== | cname |** 

**====================**

**| ------ |** 

**| Peel |** 

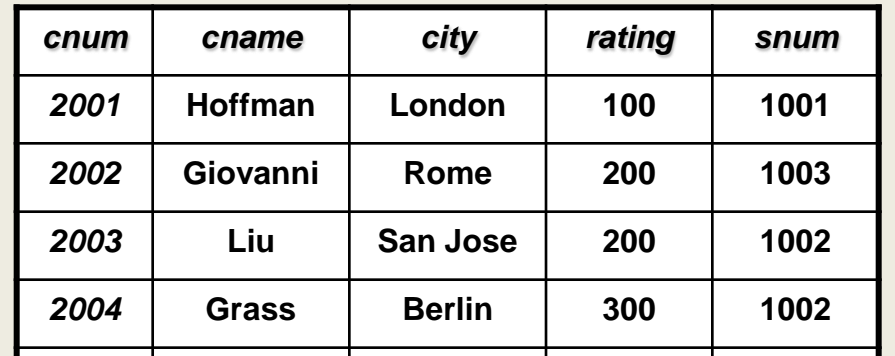

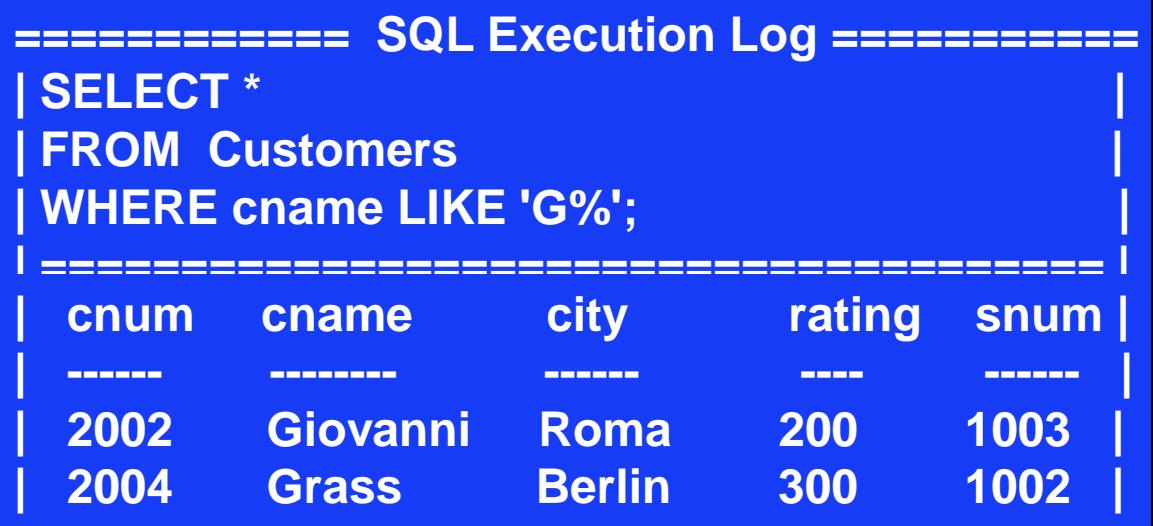

**========================================**

## **SQL запросы**  *Вспомогательный оператор* **GROUP BY**  *(пример)*

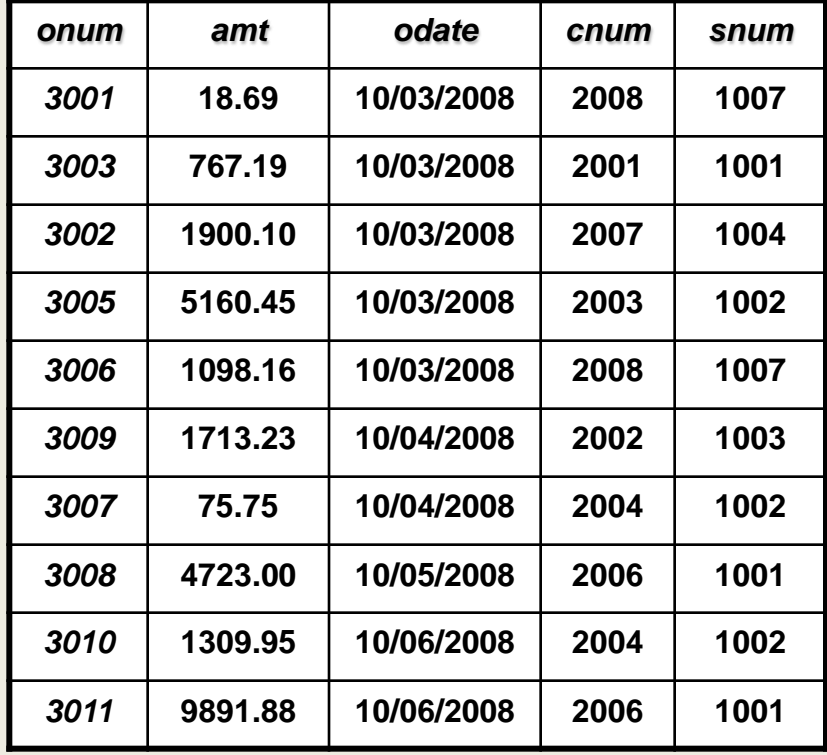

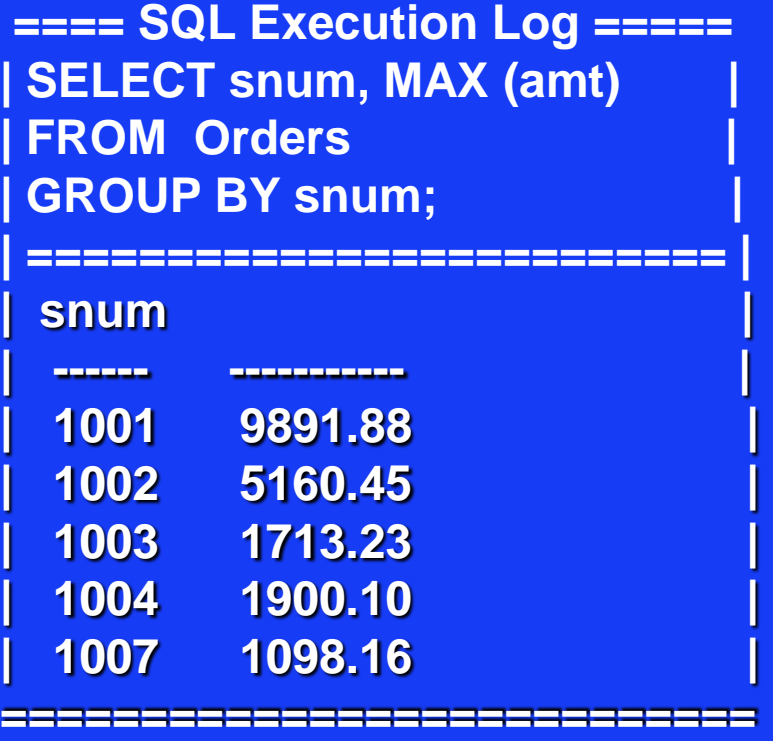

*Максимальная сумма продажи у каждого продавца*

## **SQL запросы**  *Объединение запросов*

#### **Используется специальный оператор UNOIN**

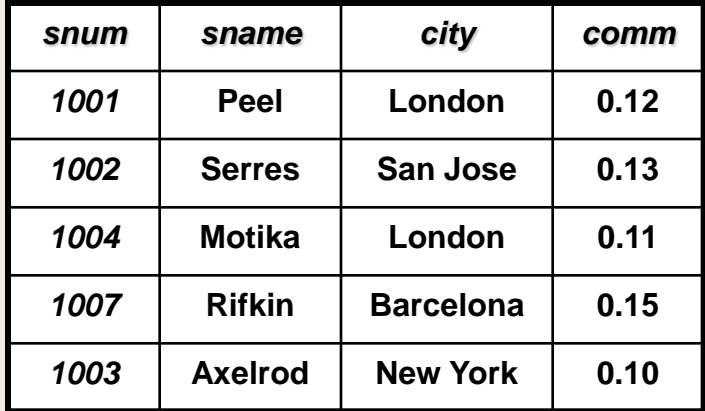

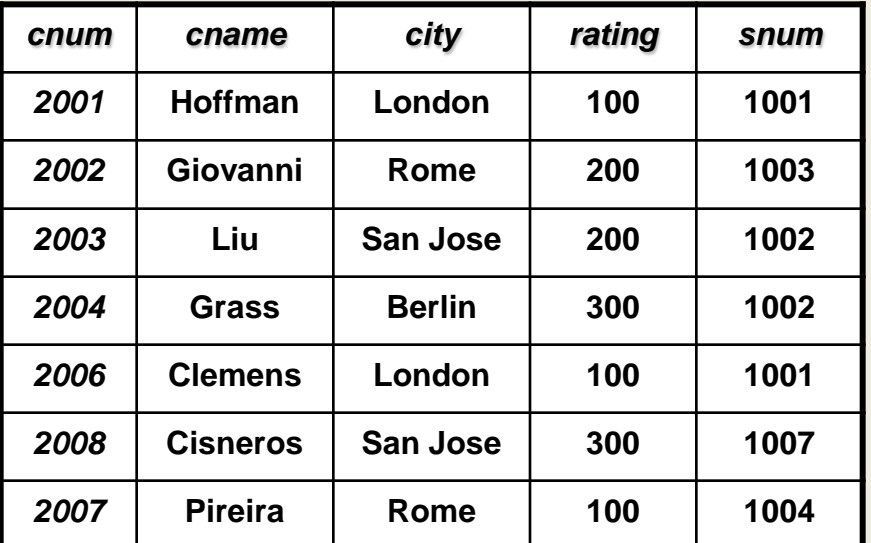

**=== SQL Execution Log === | SELECT snum, sname | | FROM Salespeople | | WHERE city = 'London' | | UNION | | SELECT cnum, cname | | FROM Customers | | WHERE city = 'London'; |** 

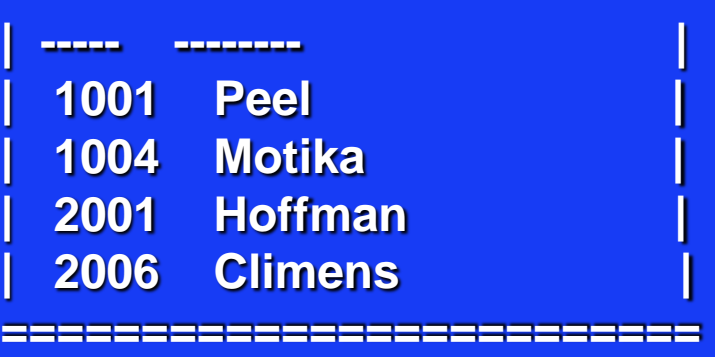

**========================** 

# **КОНЕЦ**<br>КОНЕЦ СТУПЛЕНИЯ

# **Реляционные базы данных и язык SQL**

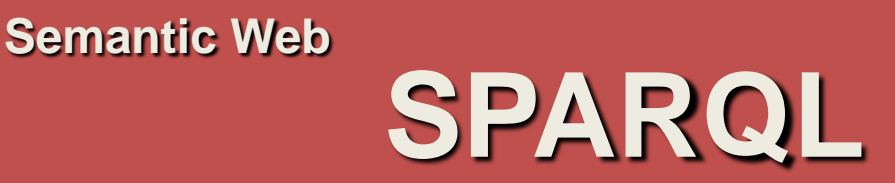

#### **SPARQL – SPARQL Protocol And RDF Query Language**

Описывается множеством спецификаций комитета W3C.

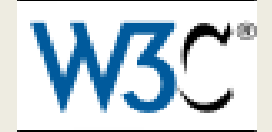

#### **Язык запросов SPARQL для RDF Рекомендация W3C, 15 января 2008**

Текущая версия: <http://www.w3.org/TR/2008/REC-rdf-sparql-query-20080115/> Последняя версия:

[http://www.w3.org/TR/rdf-sparql11-query/](http://www.w3.org/TR/rdf-sparql-query/)

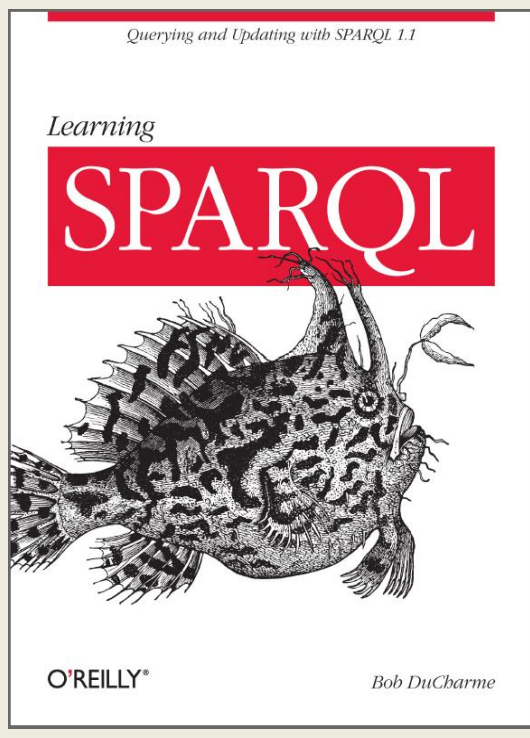

 **SPARQL - язык запросов к** данным представленным по модели **RDF**, а также **протокол** для передачи этих запросов и ответов на них.

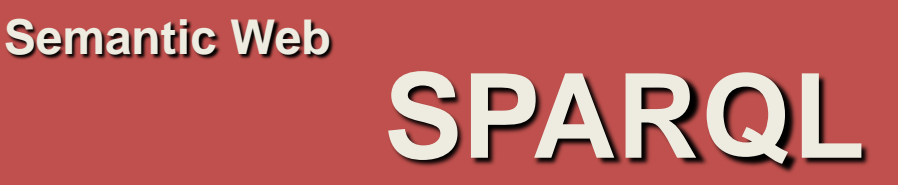

#### **SPARQL – SPARQL Protocol And RDF Query Language** Описывается множеством спецификаций комитета W3C.

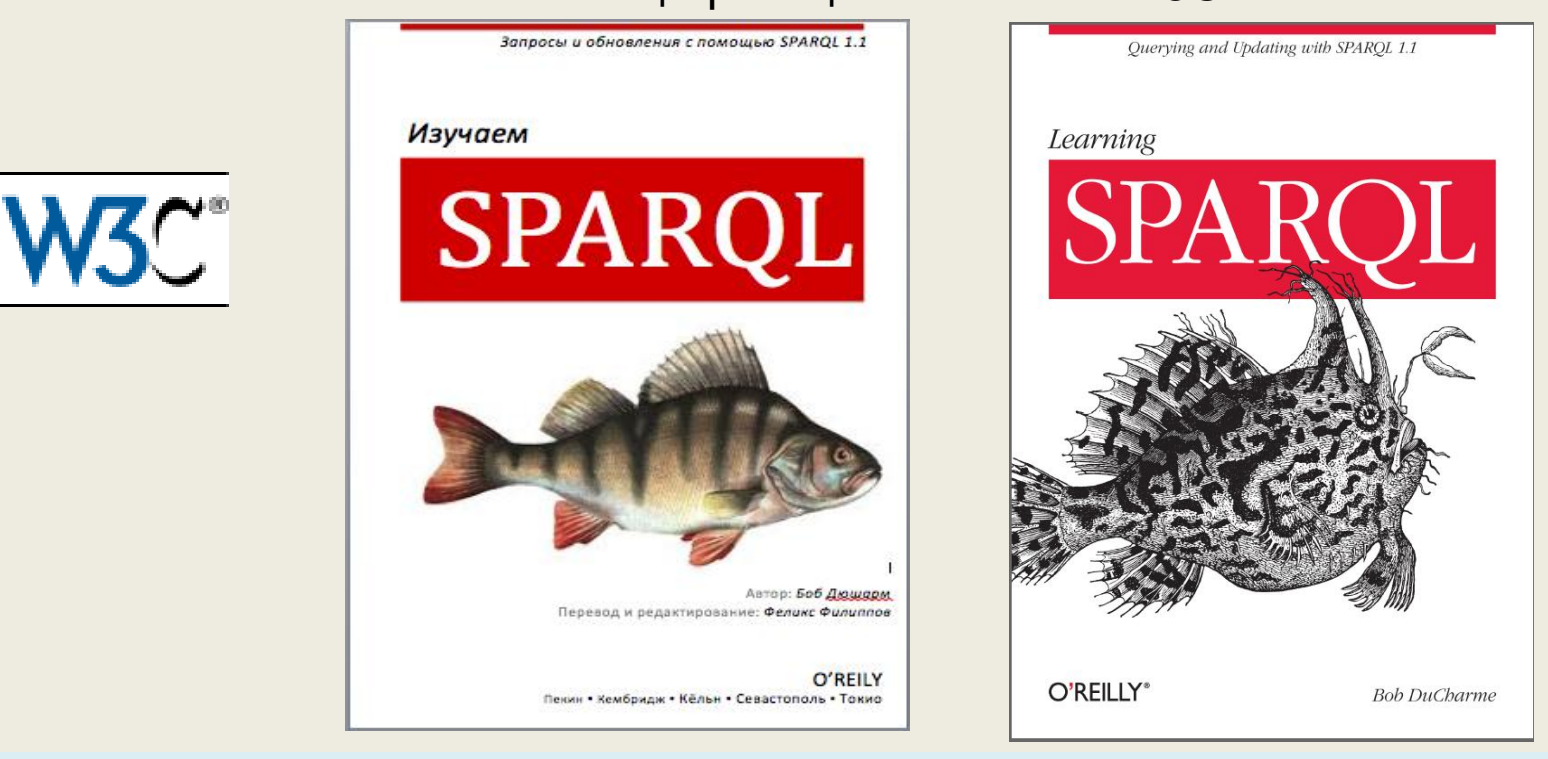

 **SPARQL - язык запросов к** данным представленным по модели **RDF**, а также **протокол** для передачи этих запросов и ответов на них.

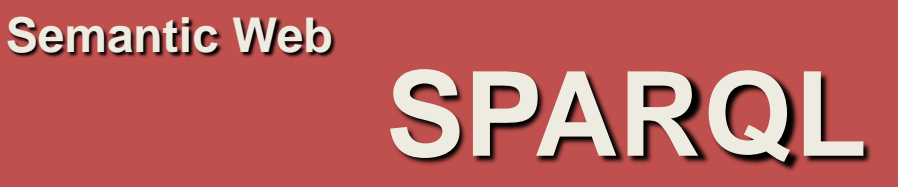

SPARQL позволяет пользователям писать **глобально однозначные запросы**. Например, следующий запрос возвращает имена и адреса электронной почты каждого человека в мире:

```
PREFIX foaf: <http://xmlns.com/foaf/0.1/>
SELECT ?name ?email
WHERE { 
        ?person a foaf:Person.
        ?person foaf:name ?name.
        ?person foaf:mbox ?email. 
 }
```
Этот запрос может быть распределен на несколько конечных точек SPARQL и сбор результатов осуществляется процедурой, известной как **федеративный поиск**.

## **Общая структура SPARQL-запроса**

PREFIX foo: <http://example.com/resources/> # префиксные объявления FROM ... # источники запроса SELECT ... # состав результата WHERE {...} # шаблон запроса ORDER BY ... # модификаторы запроса

- **Префиксные объявления** служат для указания сокращений URI.
- **Источники запроса** определяют, какие RDF-графы запрашиваются.
- **Состав результата** определяет возвращаемые элементы данных.
- **Шаблон запроса** определяет, что запрашивать из набора данных.
- **Модификаторы запроса** ограничивают, упорядочивают, преобразуют результаты запроса.

## **Отличия SPARQL и SQL**

#### SELECT возвращаемые переменные WHERE { удовлетворяемые условия в форме триплетов }

**Возвращаемые переменные***:*

• любые имена, начинающиеся с ? или \$

#### *Удовлетворяемые условия:*

- триплеты, объединяемые «.» точкой или «;» точкой с запятой;
- триплеты могут включать сущности (URI), литералы и переменные;
- переменные могут обозначать сущности и литералы.

## **Синтаксис записи триплетов**

```
PREFIX dc: <http://purl.org/dc/elements/1.1/>
SELECT ?title
WHERE { 
          <http://example.org/book/book1> dc:title ?title 
 } 
     PREFIX dc: <http://purl.org/dc/elements/1.1/> 
     PREFIX : <http://example.org/book/> 
     SELECT $title
     WHERE { 
               :book1 dc:title $title 
      }
     BASE <http://example.org/book/> 
     PREFIX dc: <http://purl.org/dc/elements/1.1/>
     SELECT $title
     WHERE { 
               <book1> dc:title ?title
```
}

## **Объединение триплетов**

- Тройка, триплет (?Х Отношение ?Ү)
- Конъюнкция (А ^В.)
	- **SELECT ?x WHERE { ?A Relation1 ?x .**  $\blacksquare$ 
		- ?x Relation2 ?B

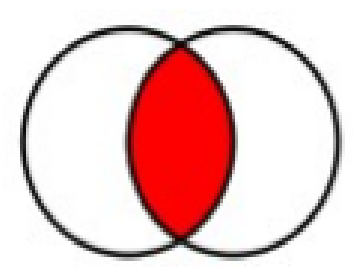

- 1<mark>3ЪЮНКЦИЯ</mark> (А́ or B.)
	- SELECT ?x WHERE { ?A Relation1 ?x . ∵union<br>?x Relation2 ?B

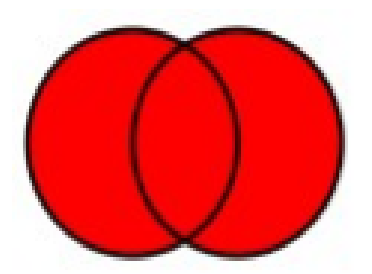

• Дополнительные шаблоны для уточнения поиска.

## **Перечни в триплетах**

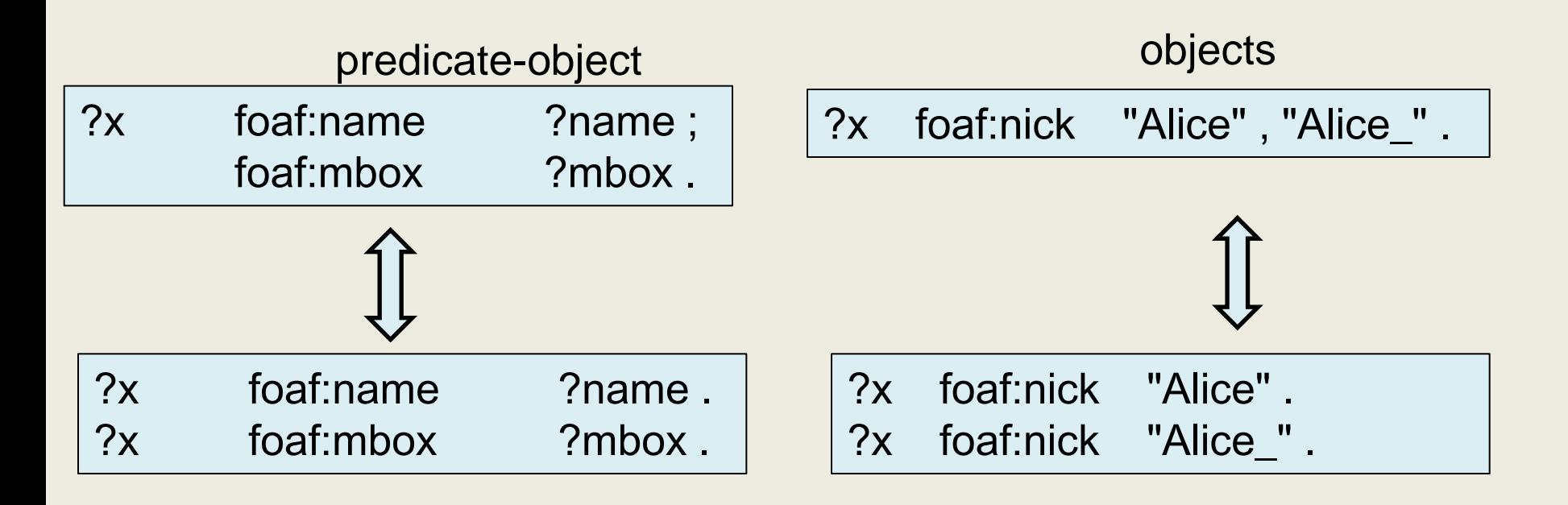

#### комбинированный

?x foaf:name ?name ; foaf:nick "Alice" , "Alice\_" .

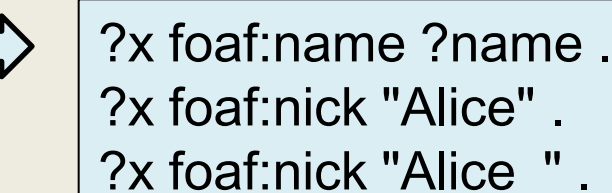

## **Ключевые слова в запросах**

- **1) OPTIONAL** обозначает необязательный шаблон (триплет).
- **2) UNION** позволяет объединять результаты различных шаблонов.
- **3) REDUCED** сокращает количество результатов.
- **4) DISTINCT** обеспечивает уникальность решений в ответе на запрос.
- **5) ORDER BY** позволяет отсортировать результаты.
- **6) LIMIT** задает максимальное количество выводимых результатов.
- **7) FILTER**  позволяет выделить интересующие данные в результате.
- **8) OFFSET** опускает в результате первые n решений.

## **Ключевое слово OPTIONAL**

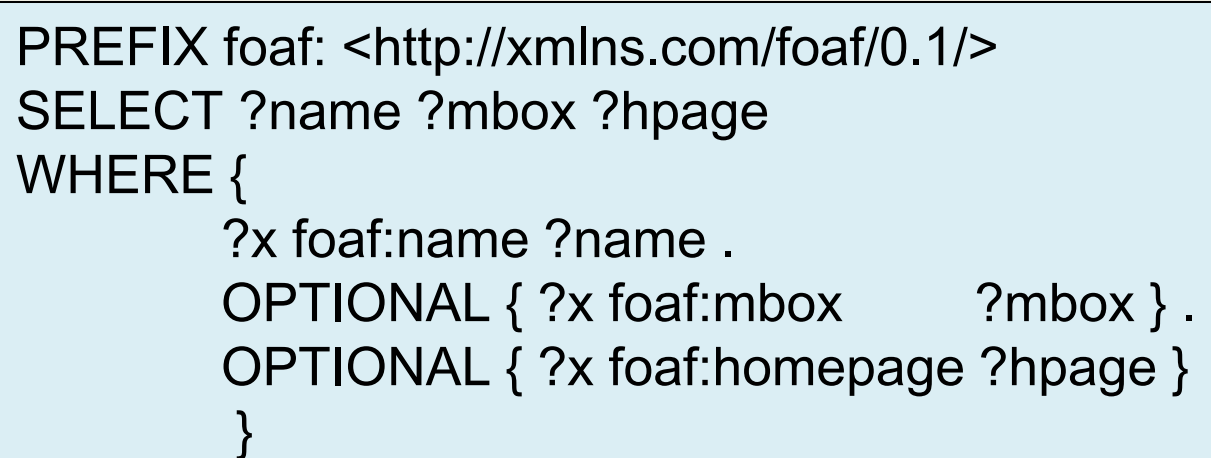

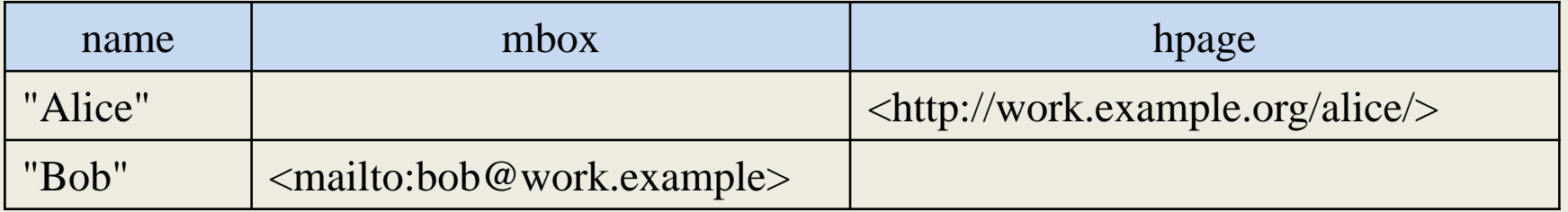

#### **OPTIONAL** — обозначает необязательный шаблон

## **Ключевое слово UNION**

@prefix dc10: <http://purl.org/dc/elements/1.0/> . @prefix dc11: <http://purl.org/dc/elements/1.1/> . \_:a dc10:title "SPARQL Query Language Tutorial" . \_:a dc10:creator "Alice" . \_:b dc11:title "SPARQL Protocol Tutorial" . \_:b dc11:creator "Bob" . \_:c dc10:title "SPARQL" .

\_:c dc11:title "SPARQL (updated)" .

```
PREFIX dc10: <http://purl.org/dc/elements/1.0/>
PREFIX dc11: <http://purl.org/dc/elements/1.1/>
SELECT ?title
WHERE { 
          {?book dc10:title ?title } 
          UNION 
          {?book dc11:title ?title } 
 }
```
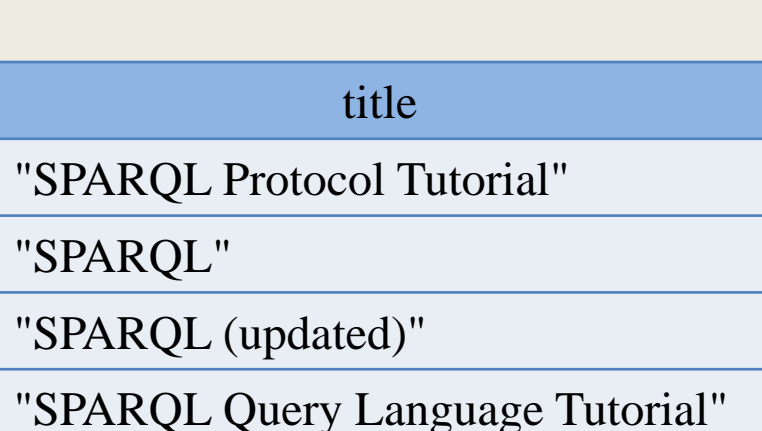

**UNION** — позволяет объединять результаты различных шаблонов

## **Ключевые слова REDUCED и DISTINCT**

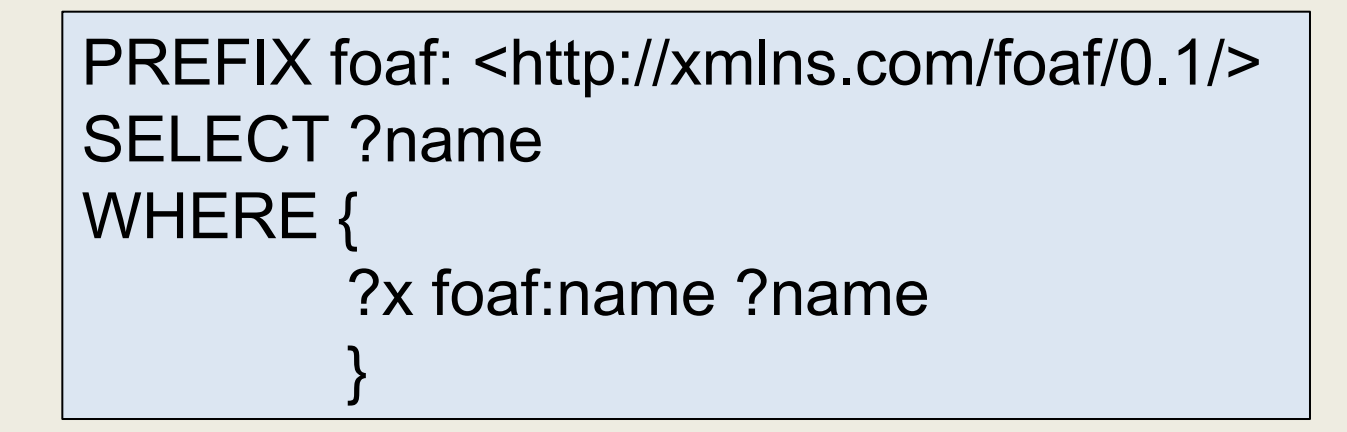

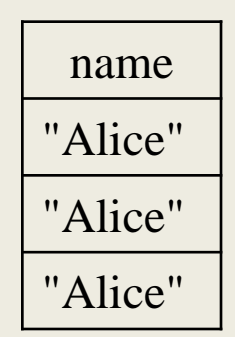

SELECT REDUCED ?name

SELECT DISTINCT ?name

**REDUCED** — сокращает количество результатов

**DISTINCT** — обеспечивает уникальность решений в ответе на запрос

## **Ключевые слова ORDER BY и LIMIT**

```
PREFIX foaf: <http://xmlns.com/foaf/0.1/>
SELECT ?name 
WHERE { 
         ?x foaf:name ?name 
 } 
ORDER BY ?name 
LIMIT 5
```
**ORDER BY** — позволяет отсортировать результат **LIMIT** — задает максимальное количество выводимых результатов (ограничение вывода)

## **Ключевые слова FILTER и OFFSET**

SELECT ?x WHERE { ?x a foaf:Person . FILTER regex(?x, «felix", "i") } LIMIT 10

#### **FILTER** — позволяет выделить интересующие данные в результате

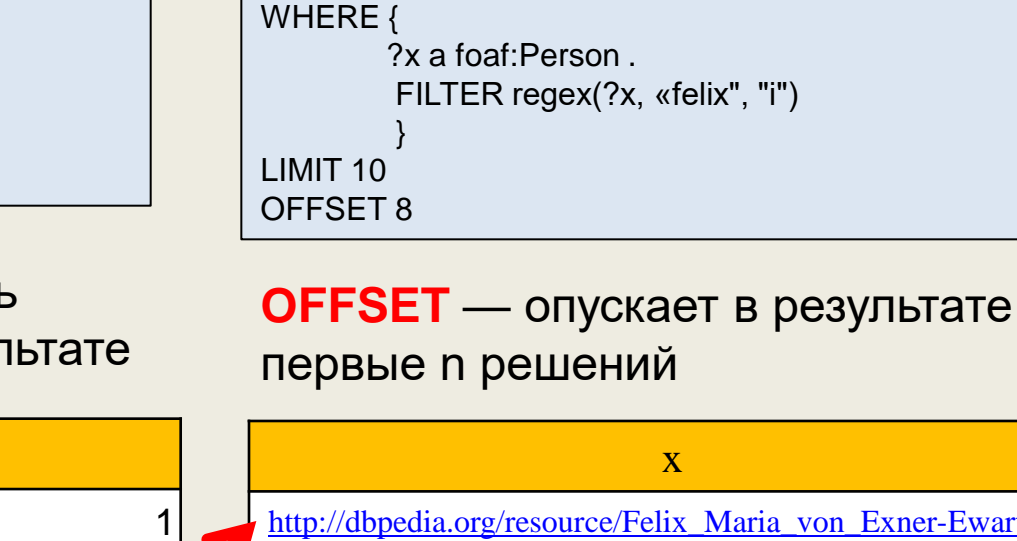

SELECT ?x

x [http://dbpedia.org/resource/Allyson\\_Felix](http://dbpedia.org/resource/Allyson_Felix) [http://dbpedia.org/resource/Archduke\\_Felix\\_of\\_Austria](http://dbpedia.org/resource/Archduke_Felix_of_Austria) [http://dbpedia.org/resource/Felix\\_Andries\\_Vening\\_Meinesz](http://dbpedia.org/resource/Felix_Andries_Vening_Meinesz) [http://dbpedia.org/resource/Felix\\_Baumgartner](http://dbpedia.org/resource/Felix_Baumgartner) [http://dbpedia.org/resource/Felix\\_Frankfurter](http://dbpedia.org/resource/Felix_Frankfurter) [http://dbpedia.org/resource/Felix\\_Graf\\_von\\_Bothmer](http://dbpedia.org/resource/Felix_Graf_von_Bothmer) [http://dbpedia.org/resource/Felix\\_Hell](http://dbpedia.org/resource/Felix_Hell) [http://dbpedia.org/resource/Felix\\_Luz](http://dbpedia.org/resource/Felix_Luz) [http://dbpedia.org/resource/Felix\\_Maria\\_von\\_Exner-Ewarten](http://dbpedia.org/resource/Felix_Maria_von_Exner-Ewarten) [http://dbpedia.org/resource/Felix\\_Nussbaum](http://dbpedia.org/resource/Felix_Nussbaum) 1 2 3 4 5 6 7 8

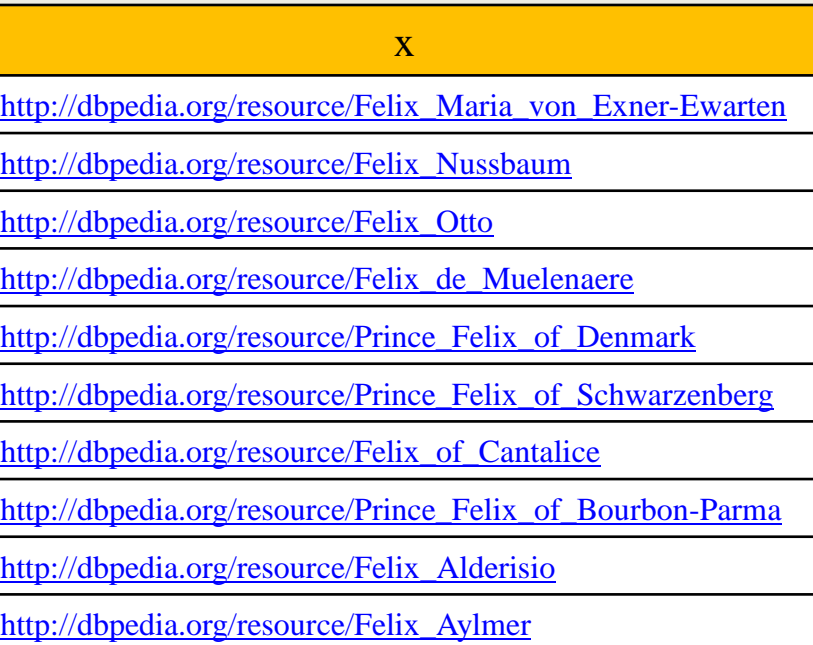

### **Точки доступа SPARQL** *(Endpoints)*

Точка доступа SPARQL Endpoint — это **служба, поддерживающая протокол запросов SPARQL**. Точка доступа позволяет пользователю делать запросы к базе знаний. Сервер обрабатывает запрос и возвращает ответ в некотором, обычно машинно-читаемом, формате.

Точки доступа SPARQL в первую очередь являются API к базам знаний, а представление результатов должно быть реализовано программным обеспечением вызывающей стороны.

Различают два вида точек доступа: **общего назначения** и **локальные**:

• точки доступа **общего назначения** могут производить запросы по любым указанным RDF-документам, находящимся в Semantic Web;

• **локальные точки** доступа способны получать данные только от одного ресурса.

#### **SPARQLer - General purpose processor**

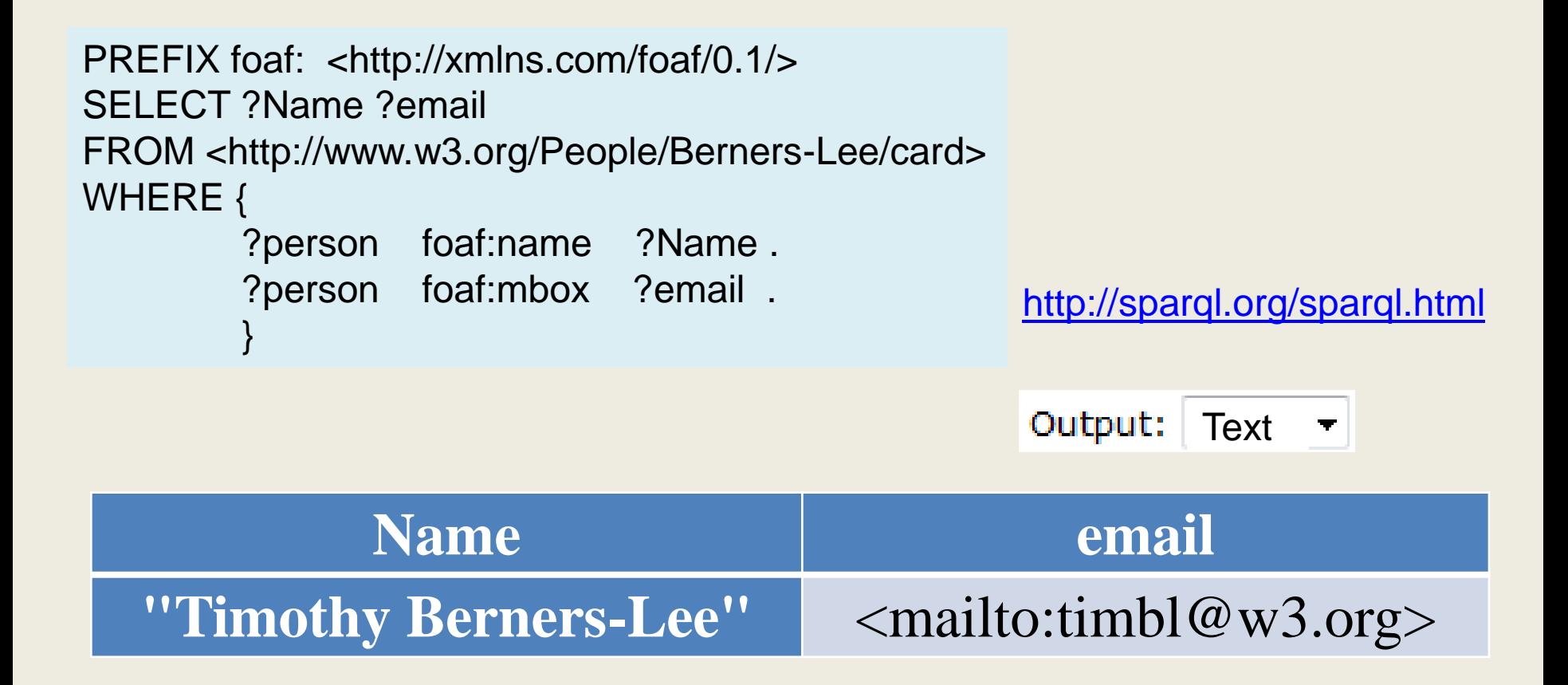

## **Форматы результата**

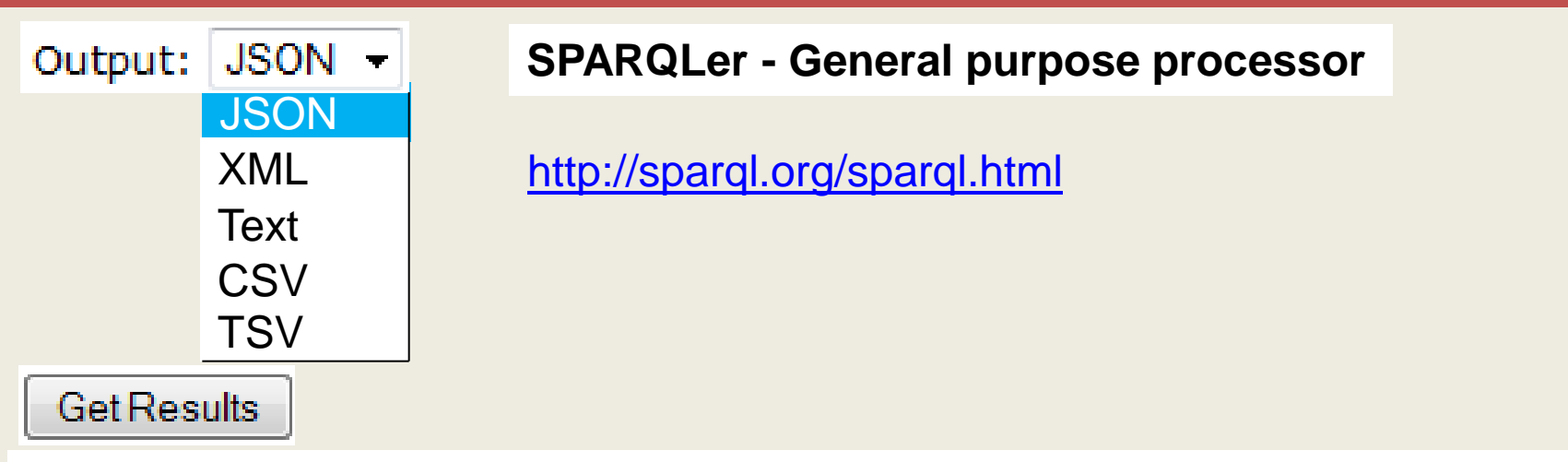

**JSON** (*JavaScript Object Notation*) — [текстовый формат](http://ru.wikipedia.org/wiki/%D0%A2%D0%B5%D0%BA%D1%81%D1%82%D0%BE%D0%B2%D1%8B%D0%B9_%D1%84%D0%BE%D1%80%D0%BC%D0%B0%D1%82) обмена данными, основанный на **JavaScript** и обычно используемый с этим языком.

{"head":{"vars":["Name","email"]},"results":{"bindings":[{"Name":{ "type":"literal","value":"Timothy Berners-Lee" },"email":{"type":"uri","value":"mailto:timbl@w3.org" }}]}}

**CSV** (*Comma Separated Values* — значения, разделённые запятыми) [текстовый](http://ru.wikipedia.org/wiki/%D0%A2%D0%B5%D0%BA%D1%81%D1%82%D0%BE%D0%B2%D1%8B%D0%B9_%D1%84%D0%B0%D0%B9%D0%BB) [формат,](http://ru.wikipedia.org/wiki/%D0%A4%D0%BE%D1%80%D0%BC%D0%B0%D1%82_%D1%84%D0%B0%D0%B9%D0%BB%D0%B0) предназначенный для представления табличных данных.

Name,email Timothy Berners-Lee,mailto:timbl@w3.org

**TSV** (*Tab Separated Values* — значения, разделённые табуляцией) [текстовый формат](http://ru.wikipedia.org/wiki/%D0%A2%D0%B5%D0%BA%D1%81%D1%82%D0%BE%D0%B2%D1%8B%D0%B9_%D1%84%D0%BE%D1%80%D0%BC%D0%B0%D1%82) для представления таблиц баз данных.

?Name ?email "Timothy Berners-Lee" <mailto:timbl@w3.org>

#### **Virtuoso SPARQL Query Editor**

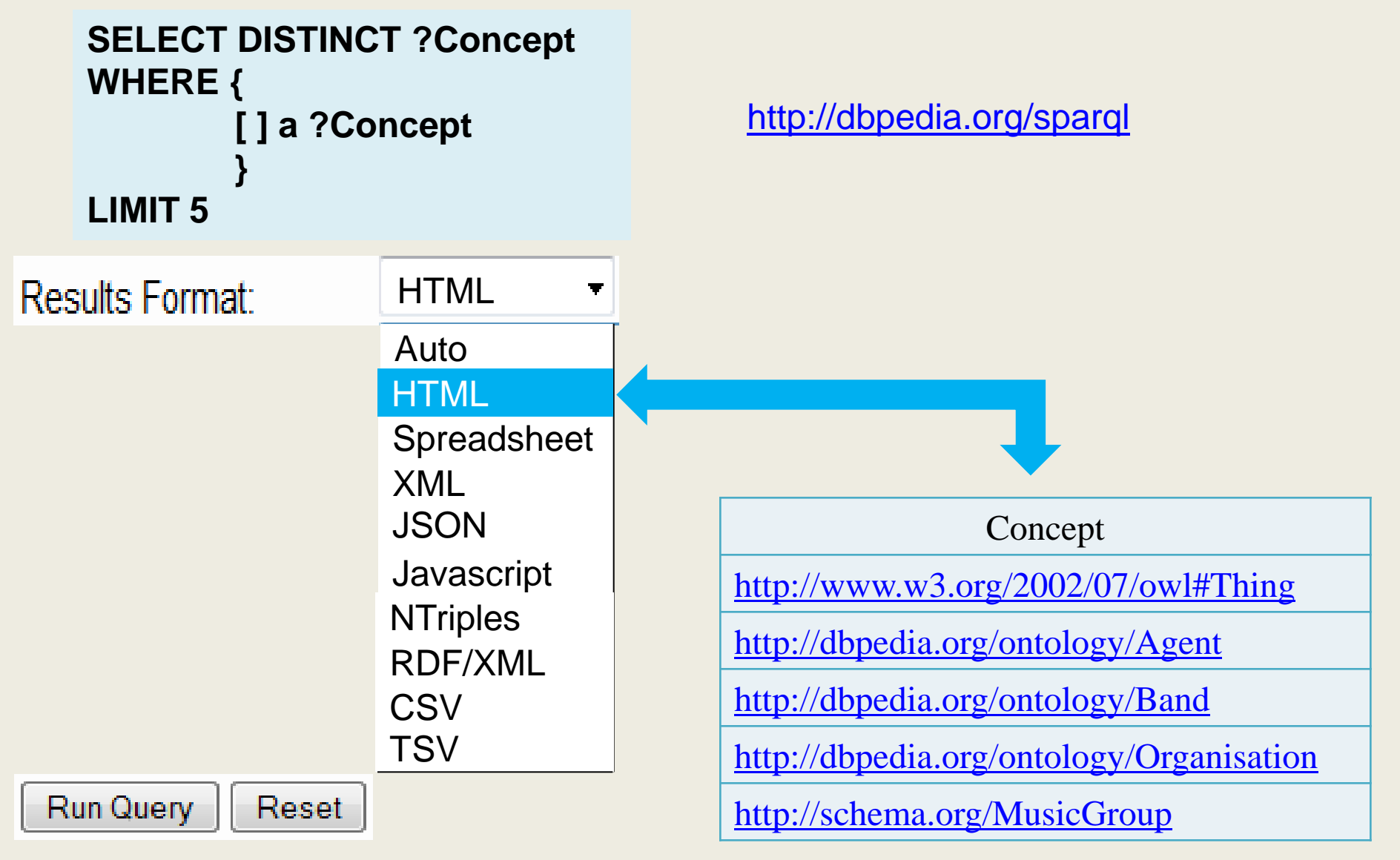

## **Форматы результата**

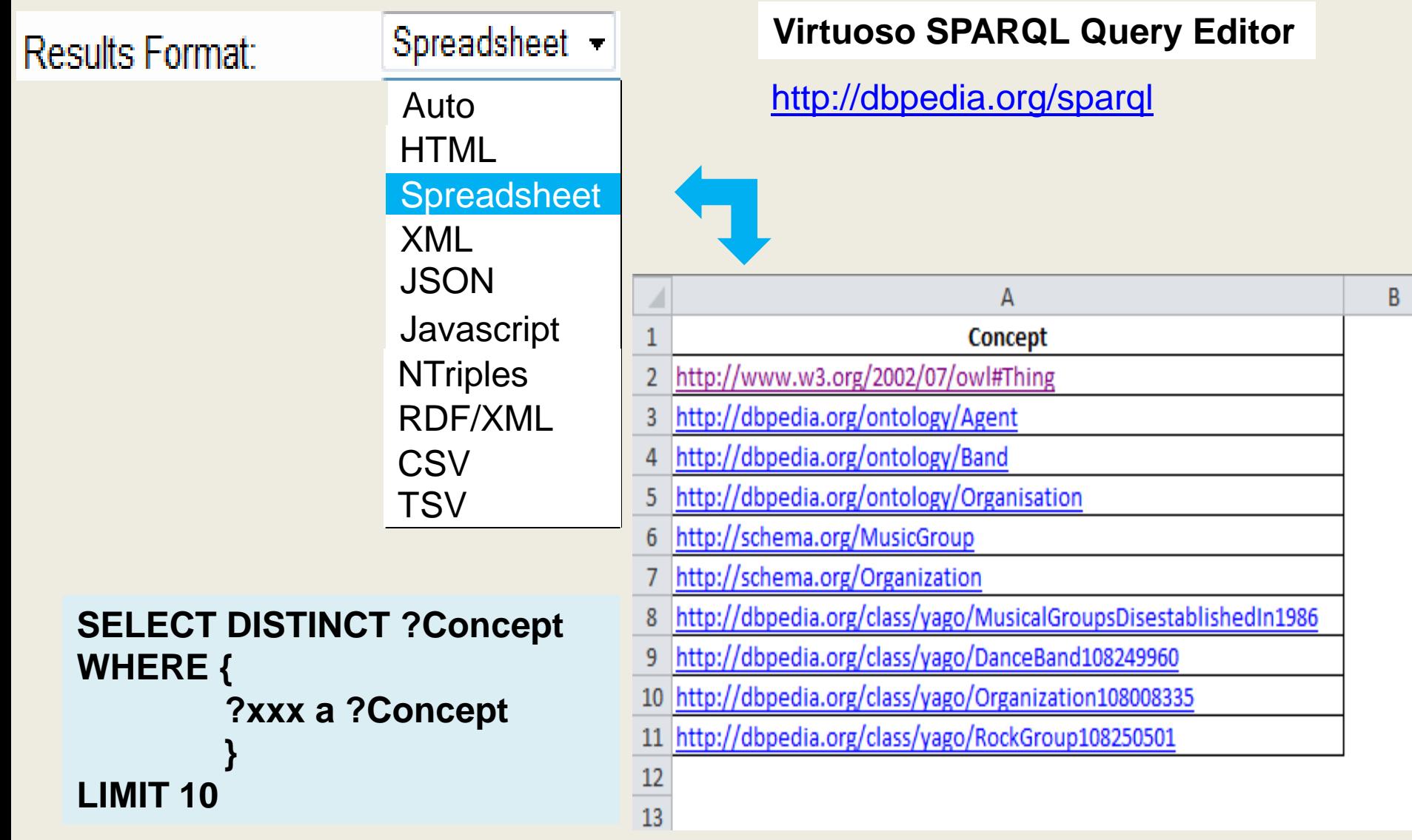

© Филиппов Ф.В., доцент СПбГУТ им. проф. М.А.Бонч-Бруевича

# **my** experiment

#### **SPARQL Endpoint**

#### <http://rdf.myexperiment.org/sparql>

#### Results

Time Taken: <1 seconds

#### No. of Results: 48

#### $\mathbf{x}$

http://www.w3.org/2002/07/owl#AnnotationProperty http://rdf.myexperiment.org/ontologies/components/Output http://rdf.myexperiment.org/ontologies/packs/Relationship http://rdf.myexperiment.org/ontologies/snarm/Access http://rdf.myexperiment.org/ontologies/packs/RelationshipEntry http://rdf.myexperiment.org/ontologies/components/WSDLProcessor http://www.w3.org/2002/07/owl#DatatypeProperty http://rdf.myexperiment.org/ontologies/packs/PackSnapshot http://rdf.myexperiment.org/ontologies/components/Link http://rdf.myexperiment.org/ontologies/base/ContentType http://rdf.myexperiment.org/ontologies/annotations/Tagging http://rdf.myexperiment.org/ontologies/annotations/Tag http://rdf.myexperiment.org/ontologies/base/GroupAnnouncement http://rdf.myexperiment.org/ontologies/base/Announcement http://rdf.myexperiment.org/ontologies/components/OtherProcessor http://rdf.myexperiment.org/ontologies/packs/LocalPackEntry http://www.w3.org/2002/07/owl#ObjectProperty http://rdf.myexperiment.org/ontologies/components/Input http://rdf.myexperiment.org/ontologies/annotations/Comment

#### **SELECT DISTINCT ?x WHERE { [ ] a ?x }**

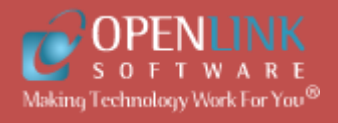

Concept

#### **SELECT DISTINCT ?Concept WHERE { [ ] a ?Concept } LIMIT 10000**

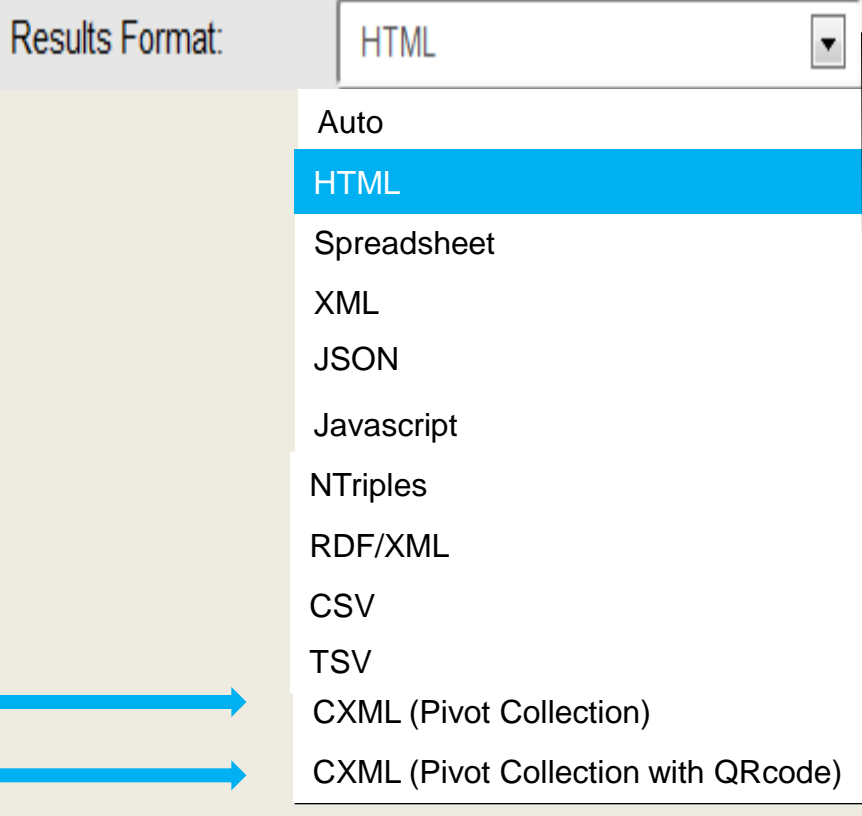

## [http://www.openlinksw.com/schemas/virtrdf#QuadMapFormat](http://www.openlinksw.com/schemas/virtrdf)

[http://www.openlinksw.com/schemas/virtrdf#QuadStorage](http://www.openlinksw.com/schemas/virtrdf) [http://www.openlinksw.com/schemas/virtrdf#array-of-QuadMap](http://www.openlinksw.com/schemas/virtrdf) [http://www.openlinksw.com/schemas/virtrdf#QuadMap](http://www.openlinksw.com/schemas/virtrdf) [http://www.openlinksw.com/schemas/virtrdf#array-of-QuadMapFormat](http://www.openlinksw.com/schemas/virtrdf) [http://www.openlinksw.com/schemas/virtrdf#QuadMapValue](http://www.openlinksw.com/schemas/virtrdf) [http://www.openlinksw.com/schemas/virtrdf#array-of-QuadMapATable](http://www.openlinksw.com/schemas/virtrdf) [http://www.openlinksw.com/schemas/virtrdf#array-of-QuadMapColumn](http://www.openlinksw.com/schemas/virtrdf) [http://www.openlinksw.com/schemas/virtrdf#QuadMapColumn](http://www.openlinksw.com/schemas/virtrdf) [http://www.openlinksw.com/schemas/virtrdf#QuadMapFText](http://www.openlinksw.com/schemas/virtrdf) [http://www.openlinksw.com/schemas/virtrdf#QuadMapATable](http://www.openlinksw.com/schemas/virtrdf) [http://www.openlinksw.com/schemas/virtrdf#array-of-string](http://www.openlinksw.com/schemas/virtrdf) [http://www.w3.org/1999/02/22-rdf-syntax-ns#Property](http://www.w3.org/1999/02/22-rdf-syntax-ns) [http://www.w3.org/2002/07/owl#DatatypeProperty](http://www.w3.org/2002/07/owl) [http://www.openlinksw.com/schema/attribution#DataSource](http://www.openlinksw.com/schema/attribution) [http://www.w3.org/2002/07/owl#AnnotationProperty](http://www.w3.org/2002/07/owl) [http://www.w3.org/2002/07/owl#Class](http://www.w3.org/2002/07/owl) [http://www.w3.org/2000/01/rdf-schema#Class](http://www.w3.org/2000/01/rdf-schema) [http://www.w3.org/2002/07/owl#Ontology](http://www.w3.org/2002/07/owl) [http://www.w3.org/2002/07/owl#OntologyProperty](http://www.w3.org/2002/07/owl) <http://purl.org/ontology/bibo/Webpage> [http://bblfish.net/work/atom-owl/2006-06-06/#Content](http://bblfish.net/work/atom-owl/2006-06-06/) [http://www.openlinksw.com/schemas/opltable#Table](http://www.openlinksw.com/schemas/opltable) [http://www.openlinksw.com/schemas/opltable#Row](http://www.openlinksw.com/schemas/opltable)

[http://purl.org/net/provenance/ns#DataCreation](http://purl.org/net/provenance/ns) [http://purl.org/net/provenance/ns#DataItem](http://purl.org/net/provenance/ns)

<http://demo.openlinksw.com/sparql/>

# rdfs:label

PREFIX rdfs: <http://www.w3.org/2000/01/rdf-schema#> SELECT ?subject ?object WHERE { ?subject rdfs:label ?object }

LIMIT 10

subject by the contract object <http://wikidata.dbpedia.org/resource/Q11026841> | "Розкриття інформації емітентом"@uk <http://wikidata.dbpedia.org/resource/Q967886> | "Арбатов Георгій Аркадійович"@uk <http://wikidata.dbpedia.org/resource/Q204911> | "Російська соціал-демократична робітнича партія"@uk <http://wikidata.dbpedia.org/resource/Q4308551> | "Мустафін Олексій Рафаїлович"@uk <http://wikidata.dbpedia.org/resource/Q1189943> "Магістр Європейського права"@uk <http://wikidata.dbpedia.org/resource/Q21204> | "Міжнародний фонетичний алфавіт"@uk <http://wikidata.dbpedia.org/resource/Q7929651> "Бондаренко Віктор Вікторович (політик)"@uk <http://wikidata.dbpedia.org/resource/Q7848836> "Щербатих Станіслав Іванович"@uk <http://wikidata.dbpedia.org/resource/Q101751> "Чемпіонат світу з футболу 1994"@uk <http://wikidata.dbpedia.org/resource/Q953761> "Чемпіонат світу з футболу 1994"@uk

<http://dbpedia.org/sparql>

# rdfs:subClassOf

```
PREFIX rdfs: <http://www.w3.org/2000/01/rdf-schema#>
SELECT ?subject ?object
WHERE { 
          ?subject rdfs:subClassOf ?object
 } 
LIMIT 5
```
<http://dbpedia.org/sparql>

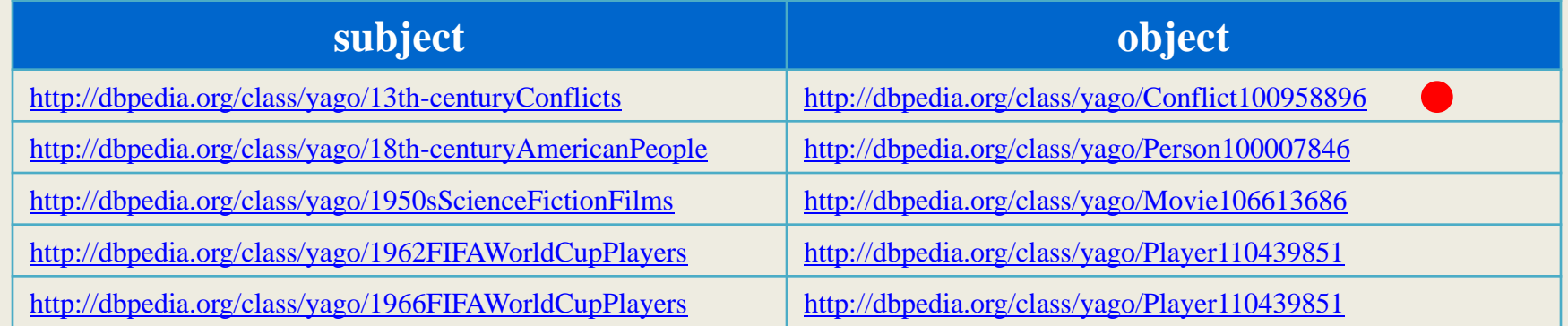

# rdfs:comment

#### PREFIX rdfs: <http://www.w3.org/2000/01/rdf-schema#>

SELECT ?subject ?object

WHERE { ?subject rdfs:comment ?object }

LIMIT 5

#### <http://dbpedia.org/sparql>

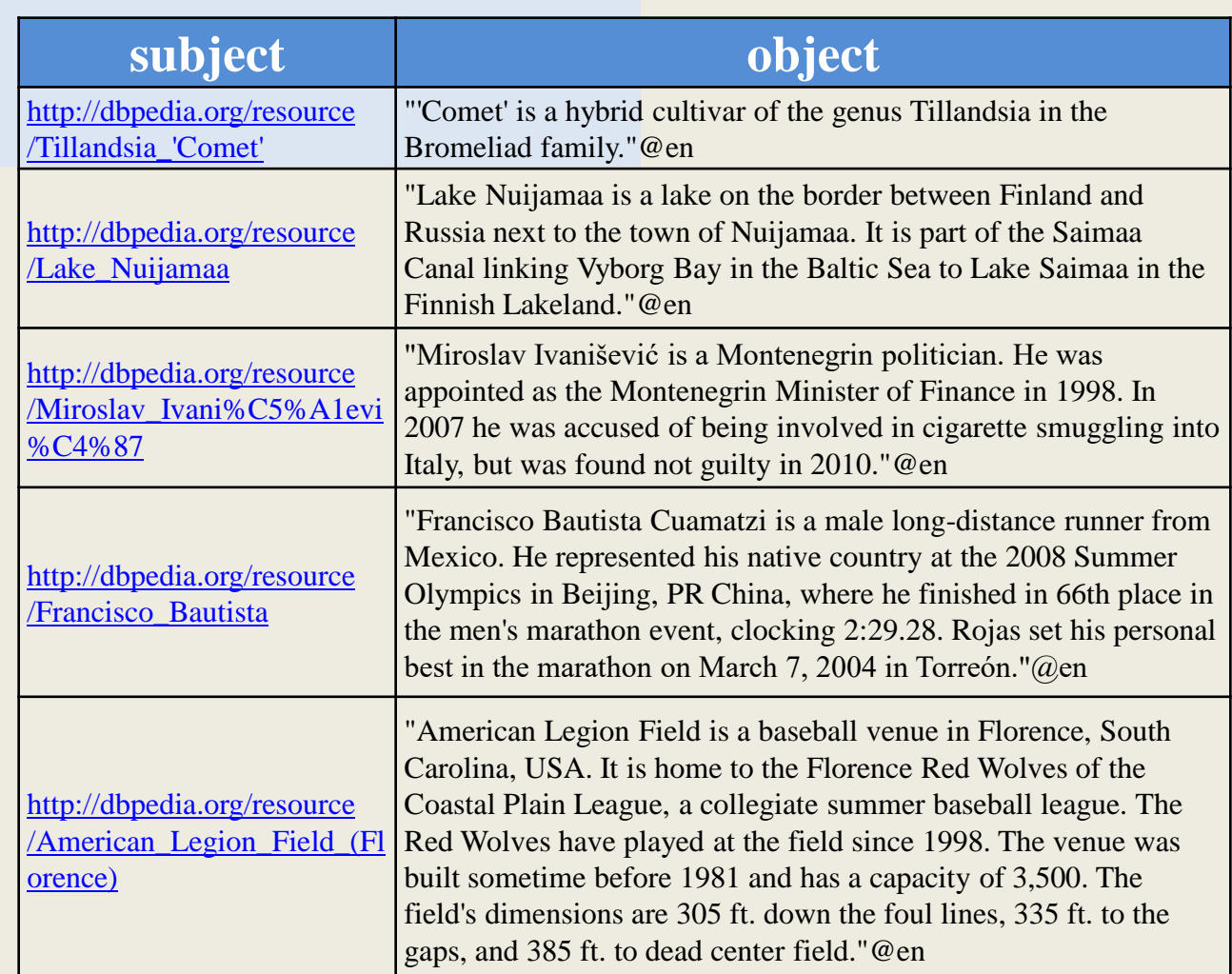
### Домашнее задание

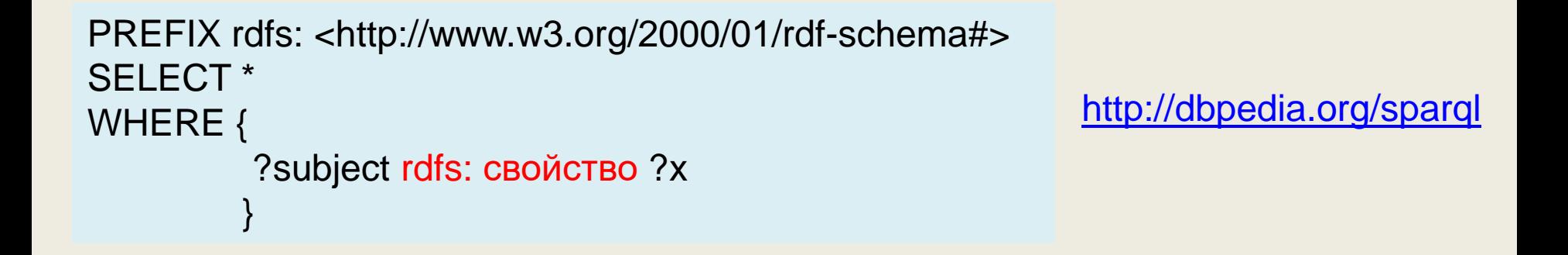

На базе представленного SPARQL-запроса изучите различные свойства RDFS

Составьте SPARQL-запросы для изучения конструкций языка OWL Lite

## **LODUM SPARQL Endpoint**

**LODUM** Blog About Team **LIFE Project** Partners Results Data

SPARQL Endpoint

## **LODUM**

Linked Open Data University of Münster **LODUM** is the [University of Münster's](http://lodum.de/) ; Open Data initiative. We make any public information about the university available in machine-readable formats for easy access and reuse. By opening and cross-referencing data from different information systems, LODUM provides a one-stop shop for any data about the University of Münster.

LODUM is hosted at the Institute for Geoinformatics' Semantic Interoperability Lab (MUSIL) and carried out in collaboration with a wide range of partners across the university. The initiative was started on internal funding from the university's innovation funds and is now continued on external funding.

The LODUM team has co-initiated both LinkedUniversities.org and LinkedScience.org.

#### **Explore the Data**

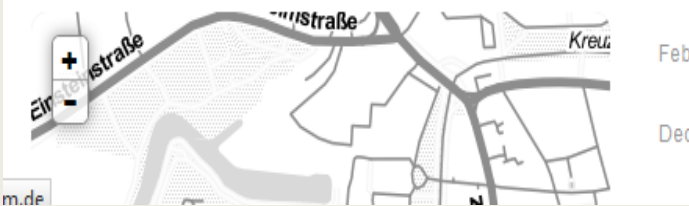

#### **News from the Blog**

Feb 19, 2014 Dec 9, 2013 **WFS** 

Two full papers accepted for presentation at AGILE 2014 Making the Web of Data available via

**MSc Thesis Topic: Campus navigation** 

#### **Campusplan App**

The LODUM data also feed the university's Campusplan app with administrative data, navigation instructions, and cafeteria menues. The app is available for iOS and Android, and

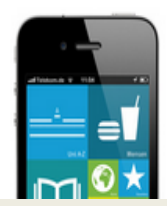

Q

### **SPARQL Editor**

Our SPARQL endpoint can also be queried directly using http://data.uni-muenster.de/sparql. Just copy&paste the URL for the endpoint and you can access and query the data from any other SPARQL client, for example, Twinkle (Desktop) or R.

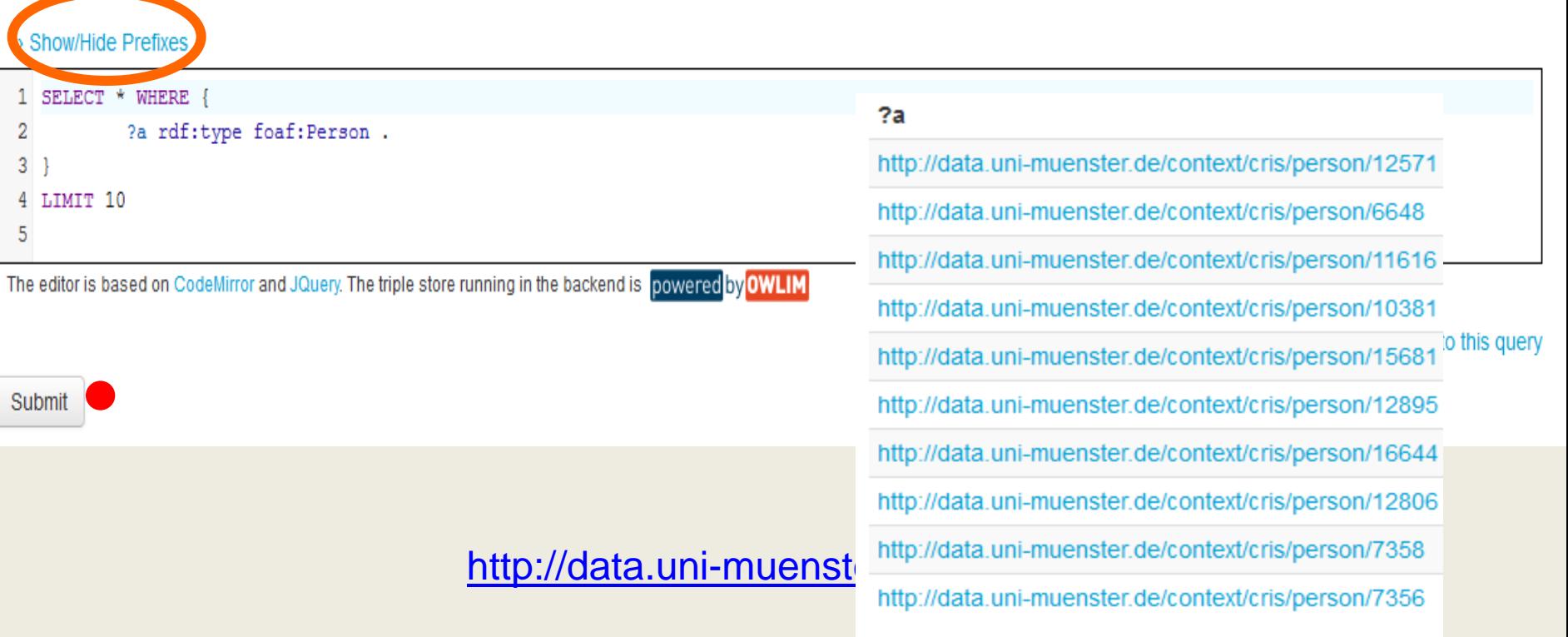

# **Show/Hide Prefixes**  $\boldsymbol{\eta}$ refixe  $\bar{\mathbf{a}}$ Show/Hide

### **LODUM Data**

base <http://data.uni-muenster.de/context/> prefix xsd: <http://www.w3.org/2001/XMLSchema#> prefix dct: <http://purl.org/dc/terms/> prefix dc: <http://purl.org/dc/elements/1.1/> prefix rdf: <http://www.w3.org/1999/02/22-rdf-syntax-ns#> prefix rdfs: <http://www.w3.org/2000/01/rdf-schema#> prefix owl: <http://www.w3.org/2002/07/owl#> prefix isbd: <http://iflastandards.info/ns/isbd/elements/> prefix skos: <http://www.w3.org/2004/02/skos/core#> prefix bibo: <http://purl.org/ontology/bibo/> prefix rda: <http://RDVocab.info/ElementsGr2/> prefix blt: <http://data.bl.uk/schema/bibliographic#> prefix bio: <http://purl.org/vocab/bio/0.1/> prefix foaf: <http://xmlns.com/foaf/0.1/> prefix event: <http://purl.org/NET/c4dm/event.owl#> prefix org: <http://www.w3.org/ns/org#> prefix geo: <http://www.w3.org/2003/01/geo/wgs84\_pos#> prefix pv: <http://linkedscience.org/pv/ns#> prefix fn:<http://www.w3.org/2005/xpath-functions#> prefix vcard:<http://www.w3.org/2006/vcard/ns#> prefix aiiso:<http://purl.org/vocab/aiiso/schema#> prefix teach:<http://linkedscience.org/teach/ns#> prefix res:<http://www.medsci.ox.ac.uk/vocab/researchers/0.1/> prefix resume: <http://rdfs.org/resume-rdf/#> prefix tis:<http://www.ontologydesignpatterns.org/cp/owl/timeindexedsituation.owl#> prefix ti:<http://www.ontologydesignpatterns.org/cp/owl/timeinterval.owl#> prefix lode:<http://linkedevents.org/ontology/> prefix wgs84:<http://www.w3.org/2003/01/geo/wgs84\_pos#> prefix tipr:<http://www.ontologydesignpatterns.org/cp/owl/timeindexedpersonrole.owl#>

© Филиппов Ф.В., доцент СПбГУТ им. проф. М.А.Бонч-Бруевича

- 1. Query a list of a researcher's publications
- 2. Query a list of a researcher's coauthors
- 3. Query a list of a researcher's coauthors publications
- 4. Embed this data in a website

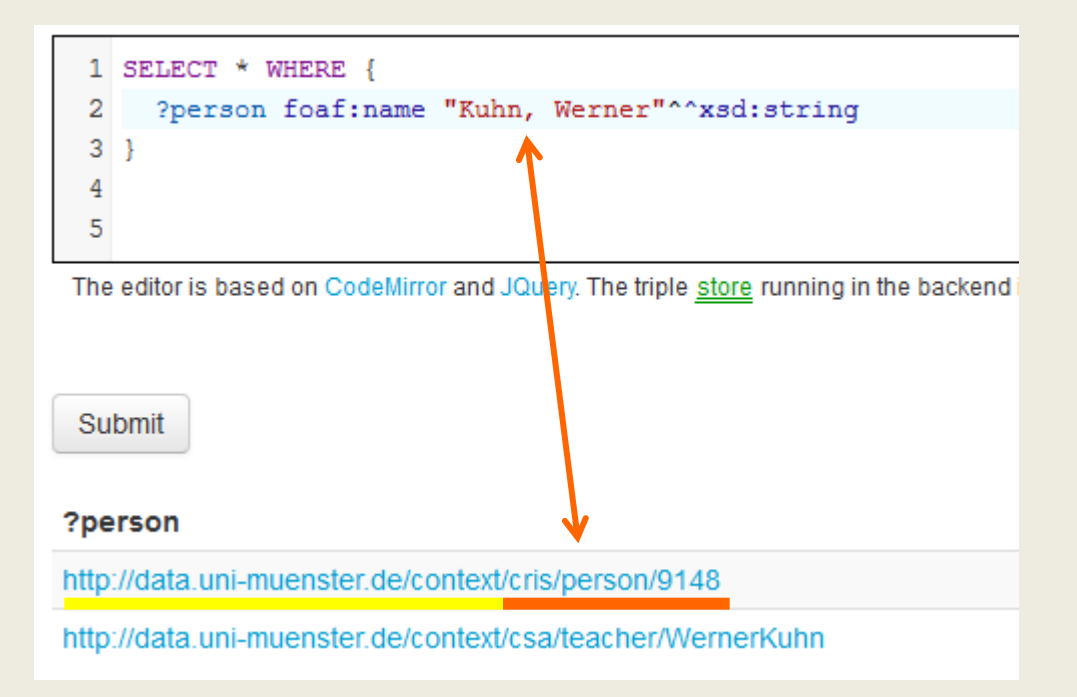

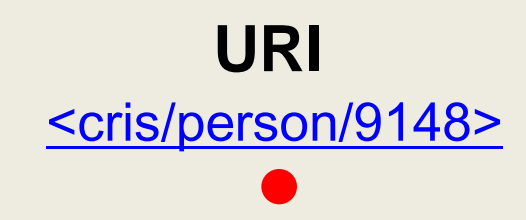

<http://linkedscience.org/tutorials/tutorial-using-sparql-on-lodum-data/>

- 1. Query a list of a researcher's publications
- 2. Query a list of a researcher's coauthors
- 3. Query a list of a researcher's coauthors publications
- 4. Embed this data in a website

**SELECT** \* **WHERE** { ?pub bibo:producer [<cris/person/9148>](http://data.uni-muenster.de/context/cris/person/9148) ?pub dct:title ?title . ?pub dct:issued ?year }

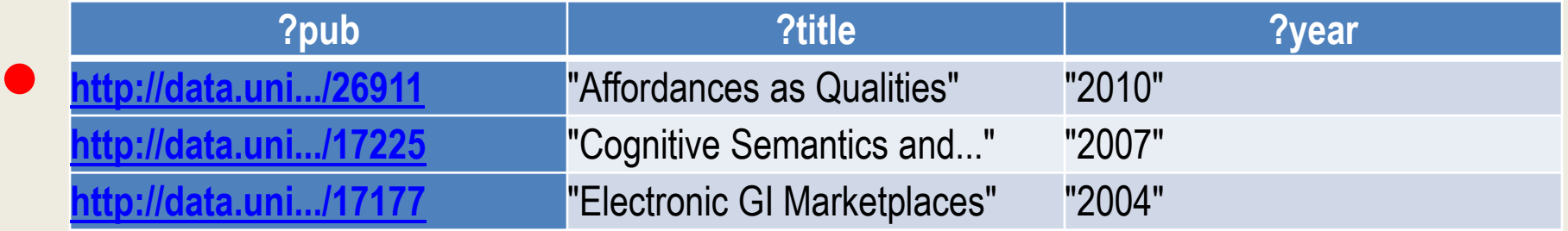

}

- 1. Query a list of a researcher's publications
- 2. Query a list of a researcher's coauthors
- 3. Query a list of a researcher's coauthors publications
- 4. Embed this data in a website

#### **SELECT** ?name **WHERE** {

?pub bibo:producer [<cris/person/9148>](http://data.uni-muenster.de/context/cris/person/9148) ?pub bibo:producer ?coauthor . ?coauthor foaf:name ?name

**?name**

**"Schwering, Angela"**

}

**"Scheider, Simon"**

#### **SELECT DISTINCT** ?name **WHERE** {

?pub bibo:producer [<cris/person/9148>](http://data.uni-muenster.de/context/cris/person/9148) ?pub bibo:producer ?coauthor . ?coauthor foaf:name ?name

- 1. Query a list of a researcher's publications
- 2. Query a list of a researcher's coauthors
- 3. Query a list of a researcher's coauthors publications
- 4. Embed this data in a website

#### **SELECT DISTINCT** ?name ?title ?year **WHERE** {

?pub bibo:producer [<cris/person/9148>](http://data.uni-muenster.de/context/cris/person/9148) ?pub bibo:producer ?coauthor . ?coauthor foaf:name ?name . ?pub dct:title ?title . ?pub dct:issued ?year FILTER(?coauthor owl:sameAs [<cris/person/9148>](http://data.uni-muenster.de/context/cris/person/9148)) }

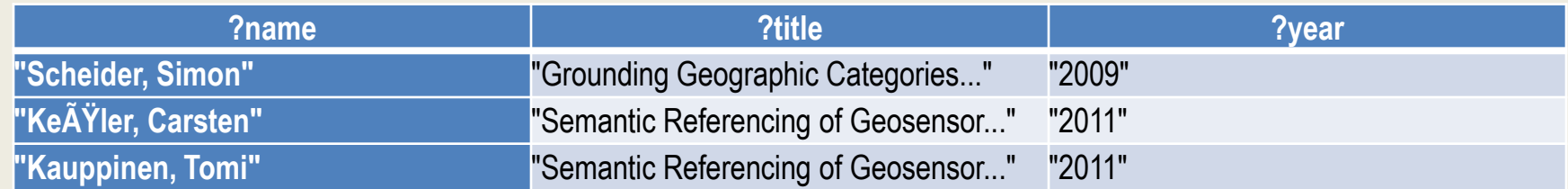

© Филиппов Ф.В., доцент СПбГУТ им. проф. М.А.Бонч-Бруевича

- 1. Query a list of a researcher's publications
- 2. Query a list of a researcher's coauthors
- 3. Query a list of a researcher's coauthors publications
- 4. Embed this data in a website

Библиотеки JavaScript

<script type="text/javascript" src="http://ajax.googleapis.com/ajax/libs/jquery/1.8.2/jquery.min.js"></script> <script type="text/javascript" src="http://data.uni-muenster.de/rdf-spark/jquery.spark.js"></script>

#### Шаблон для заголовка и запроса на SPARQL

<span class="spark" data-spark-format="http://data.uni-muenster.de/rdf-spark/jquery.spark.lodumlist.js" data-spark-param-head=«*Заголовок для данных*" data-spark-query="*SPARQL запрос*"> </span>

base<http://data.uni-muenster.de/context/> prefix dct:<http://purl.org/dc/terms/> prefix person:<http://data.uni-muenster.de/context/cris/person/> **SELECT DISTINCT** ?title **WHERE** { ?pub bibo:producer [<cris/person/9148>](http://data.uni-muenster.de/context/cris/person/9148) ?pub bibo:producer ?coauthor . ?coauthor foaf:name ?name . ?pub dct:title ?title . ?pub dct:issued ?year FILTER(?coauthor owl:sameAs [<cris/person/9148>](http://data.uni-muenster.de/context/cris/person/9148)) } **ORDER BY DESC(?year) ?title ?name** 

**LIMIT** 5

#### **Prof. Werner Kuhn's coauthors' publications**

- [Establishing a Publication Outlet Rating for GIScience](http://data.uni-muenster.de/context/cris/publication/49873)
- [Semantic Referencing of Geosensor Data and Volunteered Geographic Information](http://data.uni-muenster.de/context/cris/publication/20940)
- [A process-centric ontological approach for integrating geo-sensor data](http://data.uni-muenster.de/context/cris/publication/69172)
- [Affordances as Qualities](http://data.uni-muenster.de/context/cris/publication/26911)
- [A Hybrid Semantic Similarity Measure for Spatial Information Retrieval](http://data.uni-muenster.de/context/cris/publication/54628)

### **DBpedia Semantic Web**

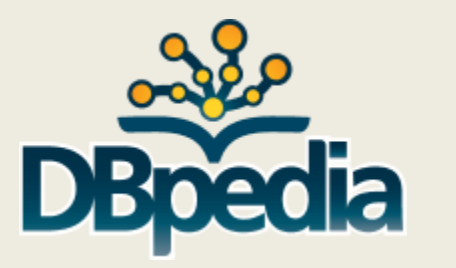

Набор данных DBpedia представляет из себя большую многодоменную онтологию которая была получена из Википедии. Английская версия DBpedia в настоящее время описывает 4,0 миллиона "сущностей" с 470 миллионами "фактов".

Реализованы локализованные версии DBpedia на 119 языках. Все эти версии вместе описывают 24,9 миллиона объектов. Полный набор данных DBpedia индексирует и описывает 12,6 миллионов уникальных вещей на 120 различных языках, использует 24,6 миллиона ссылок на изображения и 27,6 миллионов HTML-ссылок на внешние веб-страницы. DBpedia использует 45,0 миллионов ссылок на внешние наборы RDF-данных, 67,0 миллионов ссылок на категории Wikipedia и 41,2 миллиона ссылок на YAGO категории. Этот набор данных состоит из 2,46 миллиарда единиц информации (RDF троек), из которых 470 миллионов были взяты из английского издания Википедии, 1,98 миллиарда были извлечены из других языковых разделов.

PREFIX dbpedia-owl: <http://dbpedia.org/ontology/> PREFIX prop: <http://dbpedia.org/property/> PREFIX yago: <http://dbpedia.org/class/yago/> SELECT ?place ?population WHERE {

?place rdf:type yago:English-speakingCountriesAndTerritories.

?place rdf:type dbpedia-owl:Country;

prop:populationEstimate ?population .

}

ORDER BY DESC(?population) LIMIT 5

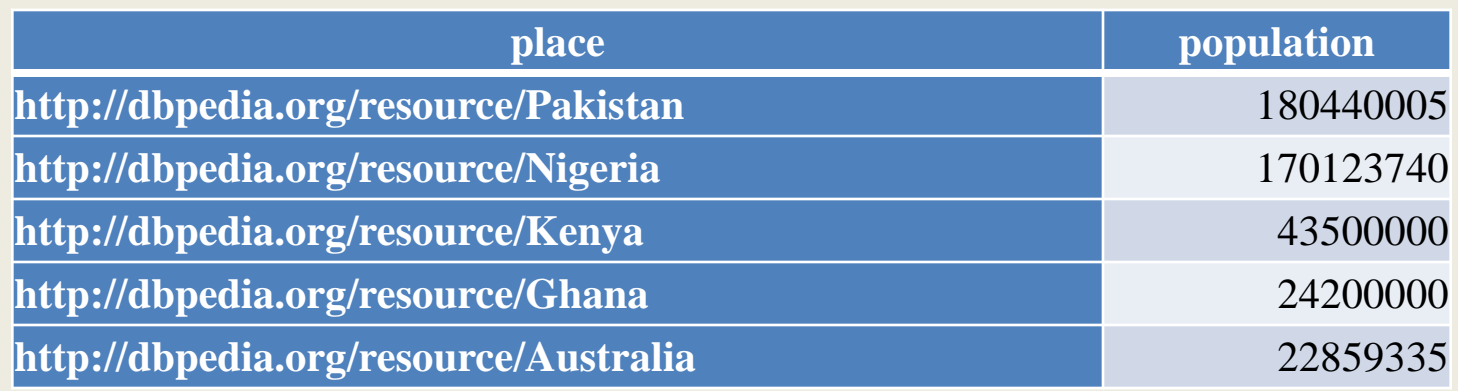

PREFIX dbpedia-owl: <http://dbpedia.org/ontology/> PREFIX prop: <http://dbpedia.org/property/>

SELECT ?place ?population WHERE { ?place rdf:type yago:AfricanCountries. ?place rdf:type dbpedia-owl:Country; prop:populationEstimate ?population . } ORDER BY DESC(?population)

<http://dbpedia.org/sparql>

### LIMIT 5

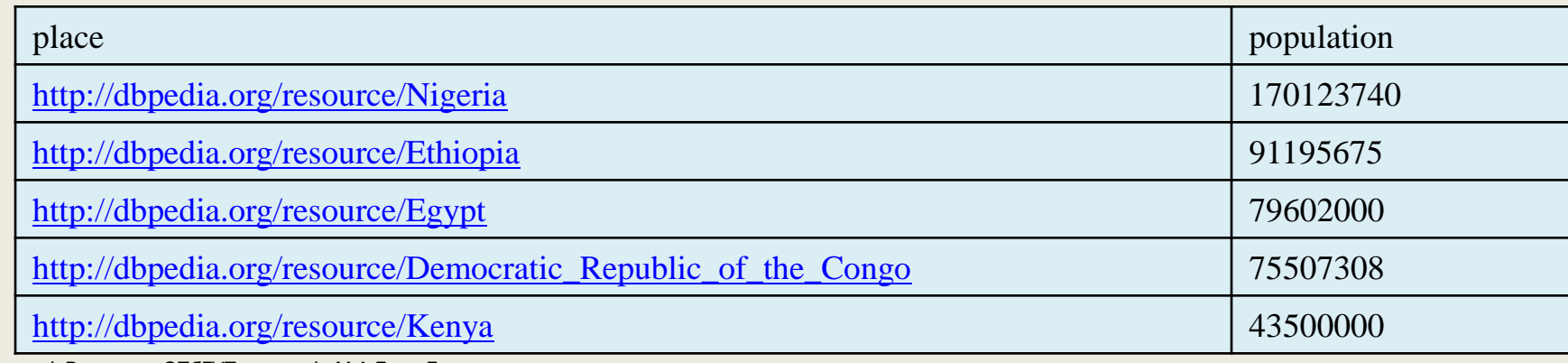

© Филиппов Ф.В., доцент СПбГУТ им. проф. М.А.Бонч-Бруевича

```
PREFIX bpedia-owl: <http://dbpedia.org/ontology/>
SELECT ?Cat
{
  <http://dbpedia.org/resource/Cat> dbpedia-owl:abstract ?Cat
  FILTER(langMatches(lang(?Cat), "RU"))
}
```
#### **Cat**

**"Ко́шка, или дома́шняя ко́шка — домашнее животное, одно из наиболее популярных «животныхкомпаньонов». С зоологической точки зрения, домашняя кошка — млекопитающее семейства кошачьих отряда хищных. Ранее домашнюю кошку нередко рассматривали как отдельный биологический вид. С точки зрения современной биологической систематики домашняя кошка (Felis silvestris catus) является подвидом лесной кошки . Являясь одиночным охотником на грызунов и других мелких животных, кошка — социальное животное, использующее для общения широкий диапазон звуковых сигналов, а также феромоны и движения тела. В настоящее время в мире насчитывается около 600 млн домашних кошек, выведено около 256 пород, от длинношёрстных до лишённых шерсти, признанных и зарегистрированных различными фелинологическими организациями. На протяжении 10 000 лет кошки ценятся человеком, в том числе за способность охотиться на грызунов и других домашних вредителей."@ru**

## **Формы SPARQL-запросов**

Язык SPARQL определяет четыре различных варианта запросов для различных целей:

#### **SELECT запрос**

Извлекает необработанные значения из точки доступа SPARQL и возвращает результаты в формате таблицы.

#### **CONSTRUCT запрос**

Извлекает информацию из точки доступа SPARQL в формате [RDF](http://607507.ru/wiostivlewmu2/RDF) и преобразовывает результаты к определенной форме.

#### **ASK запрос**

Формирует запрос типа Истина/Ложь.

#### **DESCRIBE запрос**

Получает описание RDF-ресурса. Реализация поведения DESCRIBEзапросов определяется разработчиком точки доступа SPARQL.

## **SPARQL-запрос ASK**

### **ASK - правда ли, что**

<http://api.talis.com/stores/space/items/tutorial/spared.html>

PREFIX nasa: [<http://nasa.dataincubator.org/spacecraft/>](http://nasa.dataincubator.org/spacecraft/) PREFIX foaf: [<http://xmlns.com/foaf/0.1/](http://xmlns.com/foaf/0.1/)>

ASK { nasa:1968-089A foaf:name "Apollo 7" . }

## **SPARQL-запрос SELECT**

### **SELECT - заполни недостающее**

<http://dbpedia.org/sparql>

PREFIX dbpo: [<http://dbpedia.org/ontology/>](http://dbpedia.org/ontology/) SELECT \* WHERE { ?e dbpo:series [<http://dbpedia.org/resource/The\\_Sopranos>](http://dbpedia.org/resource/The_Sopranos). ?e dbpo:releaseDate ?date . ?e dbpo:episodeNumber ?number . ?e dbpo:seasonNumber ?season } ORDER BY DESC(?date)

### **CONSTRUCT - конструирует новые RDF-графы**

CONSTRUCT предназначен для того, чтобы преобразовывать данные. В секции WHERE мы пишем то же, что и писали в WHERE у SELECT-запроса, а сразу после CONSTRUCT мы пишем то, к чему хотим преобразовать наши данные.

PREFIX ab: <http://learningsparql.com/ns/addressbook#> PREFIX d: <http://learningsparql.com/ns/data#> **CONSTRUCT {?person ?p ?o.}** WHERE

 ?person ab:firstName «Петя"; ab:lastName «Иванов"; ?p ?o.

{

}

PREFIX gp: <http://wifo-mannheim.de/gutendata/resource/people/> **CONSTRUCT**

> **http://dbpedia.org/resource/Joseph\_Hocking ?dbpProperty ?dbpValue. gp:Hocking\_Joseph ?gutenProperty ?gutenValue.**

```
}
WHERE
```
**{**

{

 } }

#### **SERVICE <http://DBpedia.org/sparql>**

```
 {
http://dbpedia.org/resource/Joseph_Hocking ?dbpProperty ?dbpValue.
 }
```
#### **SERVICE <http://wifo-mannheim.de/gutendata/sparql>**

```
 {
 gp:Hocking_Joseph ?gutenProperty ?gutenValue.
```

```
PREFIX ab: <http://learningsparql.com/ns/addressbook#>
CONSTRUCT { ?course ab:courseTitle ?courseName.}
FROM NAMED <ex125.ttl>
WHERE
{
   GRAPH <ex125.ttl>
 {
    ?course ab:courseTitle ?courseName
 }
}
```
#### **CONSTRUCT { ?s ?p ?o }**

FROM <http://rdf.freebase.com/rdf/en.joseph\_hocking> WHERE { ?s ?p ?o }

## **SPARQL-запрос DESCRIBE**

DESCRIBE запрашивает тройки, которые описывают конкретный ресурс. Спецификация SPARQL оставляет для процессора - решить, что необходимо отправить обратно для описания ресурса. Это привело к несогласованности реализаций запросов DESCRIBE.

### **DESCRIBE - опиши ресурс так как тебя учили**

Расскажите мне что-нибудь о Пушкине! DESCRIBE

## **SPARQL поиск bif:conteins**

**(вместо regex)**

Virtuoso и некоторые другие SPARQL endpoints спецификации SPARQL 1.1 расширены полезными пользовательскими функциями. Одной из них является **bif:contains ' '** , которая **работает значительно быстрей**, чем regex().

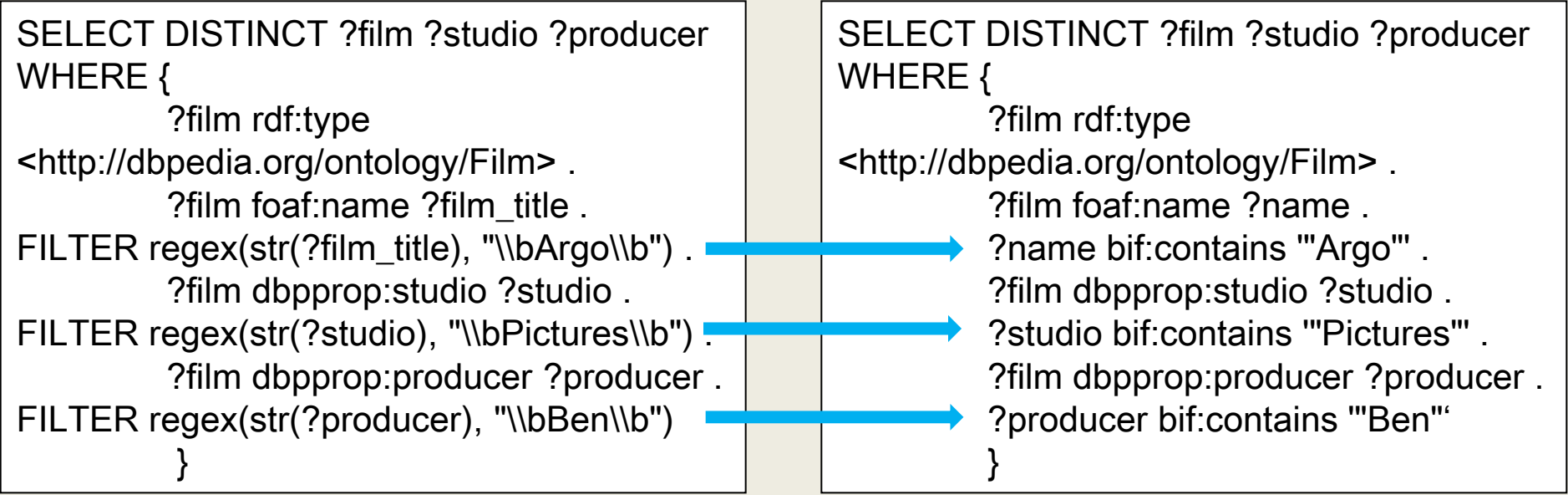

### **SPARQL поиск bif:conteins (пример)**

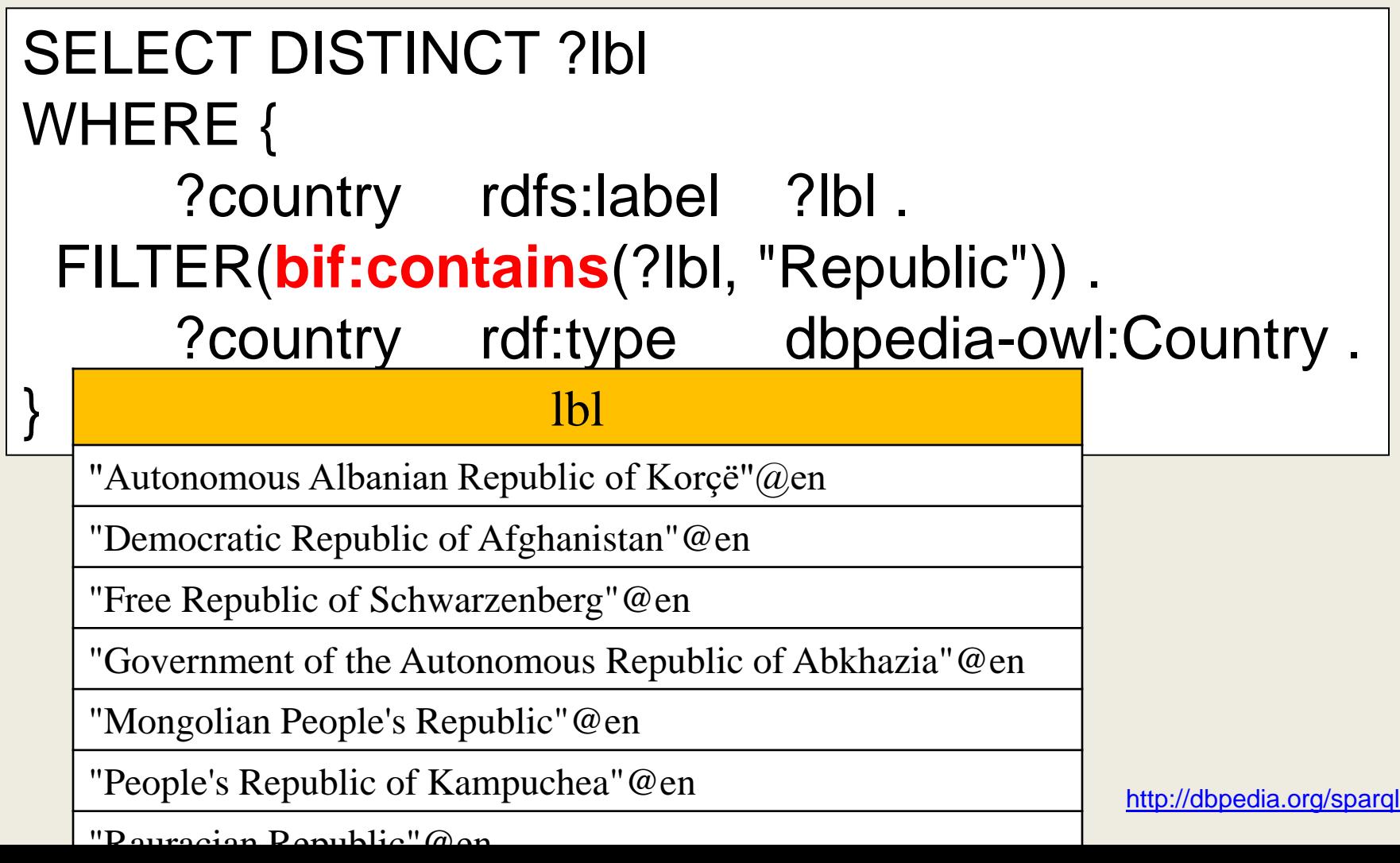

### **Возможности SPARQL 1.1 Semantic Web**

**SPARQL Update** позволяет делать следующие виды запросов:

- **INSERT DATA** { triples }
- **DELETE DATA** { triples }
- [ DELETE { template } ] [ INSERT { template } ] WHERE { pattern }
- **LOAD** uri [ **INTO GRAPH** uri ]
- **CLEAR GRAPH** uri
- **CREATE GRAPH** uri
- **DROP GRAPH** uri

Добавлены **агрегирующие** функции:

#### **ADD COUNT**

### **Пример использования** *COUNT*

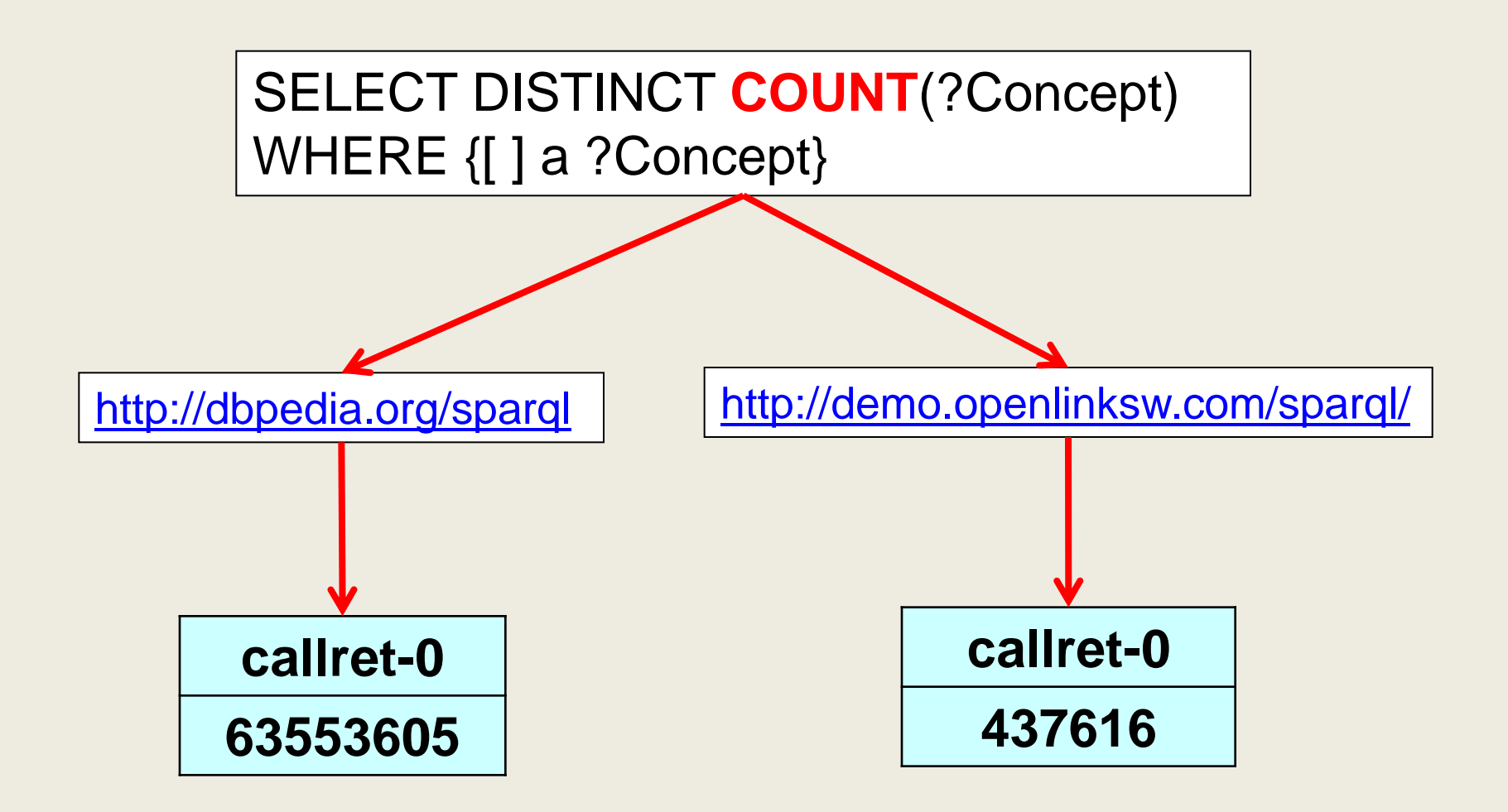

### **Федеративные запросы Semantic Web**

```
PREFIX movie: <http://data.linkedmdb.org/resource/movie/>
PREFIX dbpedia: <http://dbpedia.org/ontology/>
PREFIX foaf: <http://xmlns.com/foaf/0.1/>
SELECT DISTINCT ?actor_name_en ?birth_date
FROM <http://www.w3.org/People/Berners-Lee/card> # placeholder graph
WHERE {
  SERVICE <http://data.linkedmdb.org/sparql> {
   <http://data.linkedmdb.org/resource/film/675> movie:actor ?actor .
   ?actor movie:actor_name ?actor_name
 }
  SERVICE <http://dbpedia.org/sparql> {
   ?actor2 a dbpedia:Actor ;
```
foaf:name ?actor\_name\_en ; dbpedia:birthDate ?birth\_date .

#### } LIMIT 20

}

### **Федеративные запросы Semantic Web**

actor name en die birth date

PREFIX DEFIX DEFIX DEFIX DEFIX DEFIX DEFIX DEFIX DEFIX DEFIX DEFIX DEFIX DEFIX DEFIX DEFIX DEFIX DEFIX DEFIX D<br>Pedix de fix de fix de fix de fix de fix de fix de fix de fix de fix de fix de fix de fix de fix de fix de fix "Maruyama, Atsushi"@en "CoCo Brown"@en<br>"Colby Keller"@en "Gaertner, Julian"@en "Yì Yǔháng"@en "jik6 jyu5 hong4"@en

"Adriana Chechik"@en | "1991-11-04"^^<http://www.w3.org/2001/XMLSchema#date><br>"Chechik, Adriana"@en | "1991-11-04"^^<http://www.w3.org/2001/XMLSchema#date> "Akihisa Shiono"@en | "1995-01-03"^^<http://www.w3.org/2001/XMLSchema#date><br>"Shiono. Akihisa"@en | "1995-01-03"^^<http://www.w3.org/2001/XMLSchema#date> "Shiono, Akihisa"@en | "1995-01-03"^^<http://www.w3.org/2001/XMLSchema#date><br>"Atsushi Maruyama"@en | "1983-06-11"^^<http://www.w3.org/2001/XMLSchema#date> "1983-06-11"^^<http://www.w3.org/2001/XMLSchema#date> "Atsushi Maruyama"@en | "1993-06-11"^^<http://www.w3.org/2001/XMLSchema#date><br>"Maruyama, Atsushi"@en | "1993-06-11"^^<http://www.w3.org/2001/XMLSchema#date> "Maruyama, Atsushi"@en | "1993-06-11"^^<http://www.w3.org/2001/XMLSchema#date><br>"Ayaka Fukuhara"@en | "1989-12-31"^^<http://www.w3.org/2001/XMLSchema#date> "Casey Calvert"@en | "1990-03-17"^^<http://www.w3.org/2001/XMLSchema#date> "1978-09-16"^^<http://www.w3.org/2001/XMLSchema#date> Service of the University of the "Colby Keller" ("Hoten" | "1980-10-18"^^<http://www.w3.org/2001/XMLSchema#date"<br>"Keller, Colby" (@en | "1980-10-18"^^<http://www.w3.org/2001/XMLSchema#date "Hideya Tawada"@en | "1993-11-05"^^<http://www.w3.org/2001/XMLSchema#date> "Tawada, Hideya"@en | "1993-11-05"^^<http://www.w3.org/2001/XMLSchema#date><br>"Himika Akaneya"@en | "1994-07-16"^^<http://www.w3.org/2001/XMLSchema#date> "Julian Gaertner"@en | "1985-12-08"^^<http://www.w3.org/2001/XMLSchema#date> "1985-12-08"^^<http://www.w3.org/2001/XMLSchema#date> "1985-12-08"^^<http://www.w3.org/2001/XMLSchema#date> "1985-12-08"^^<http://www.w3.org/2001/XMLSchema#date>

### **Вложенные запросы Semantic Web**

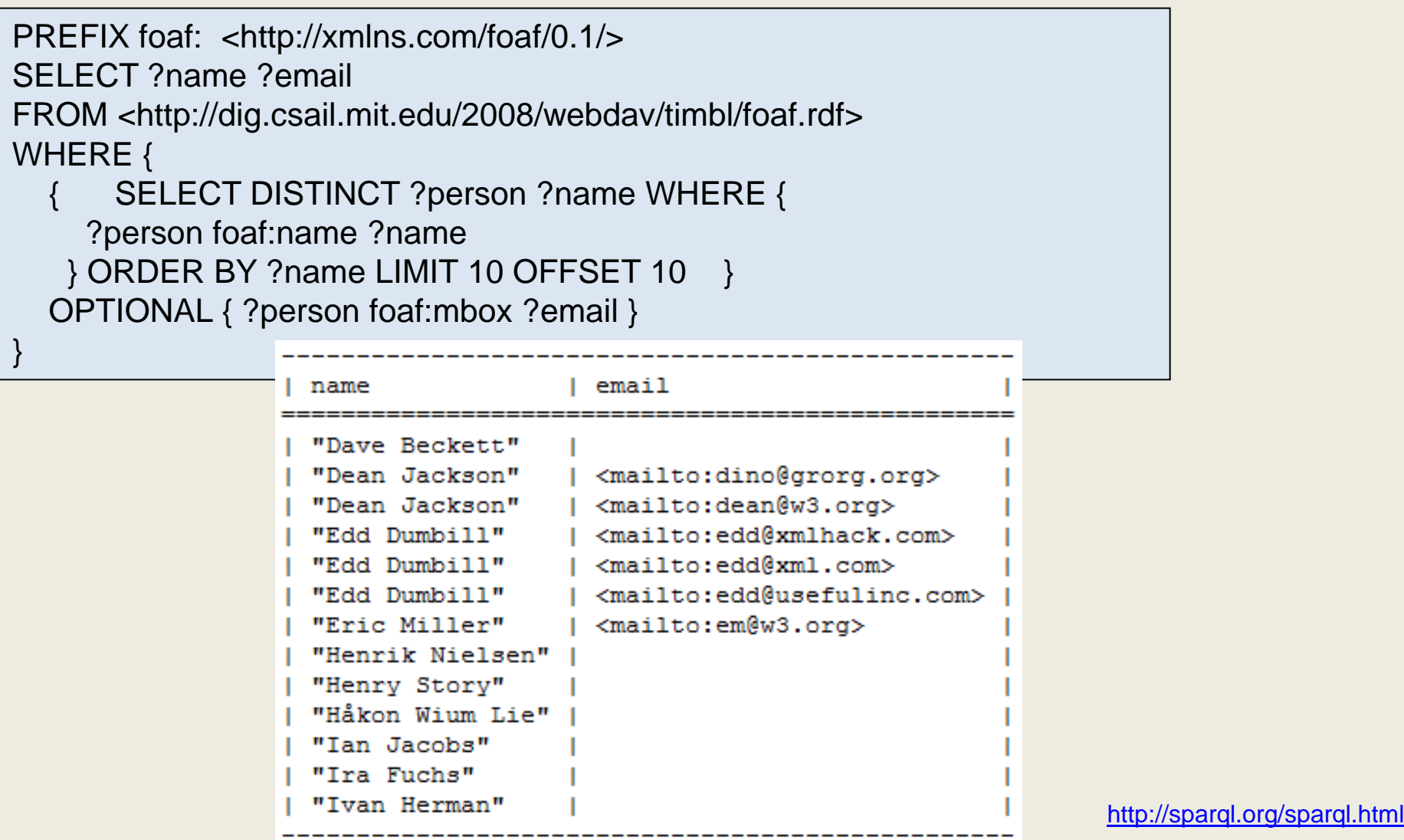

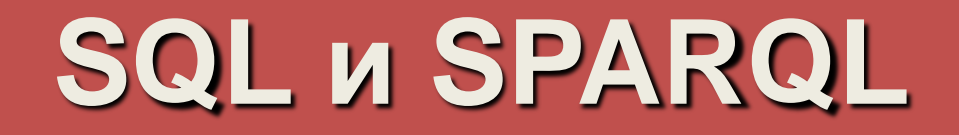

#### A walkthrough example illustrating the power of SPARQL

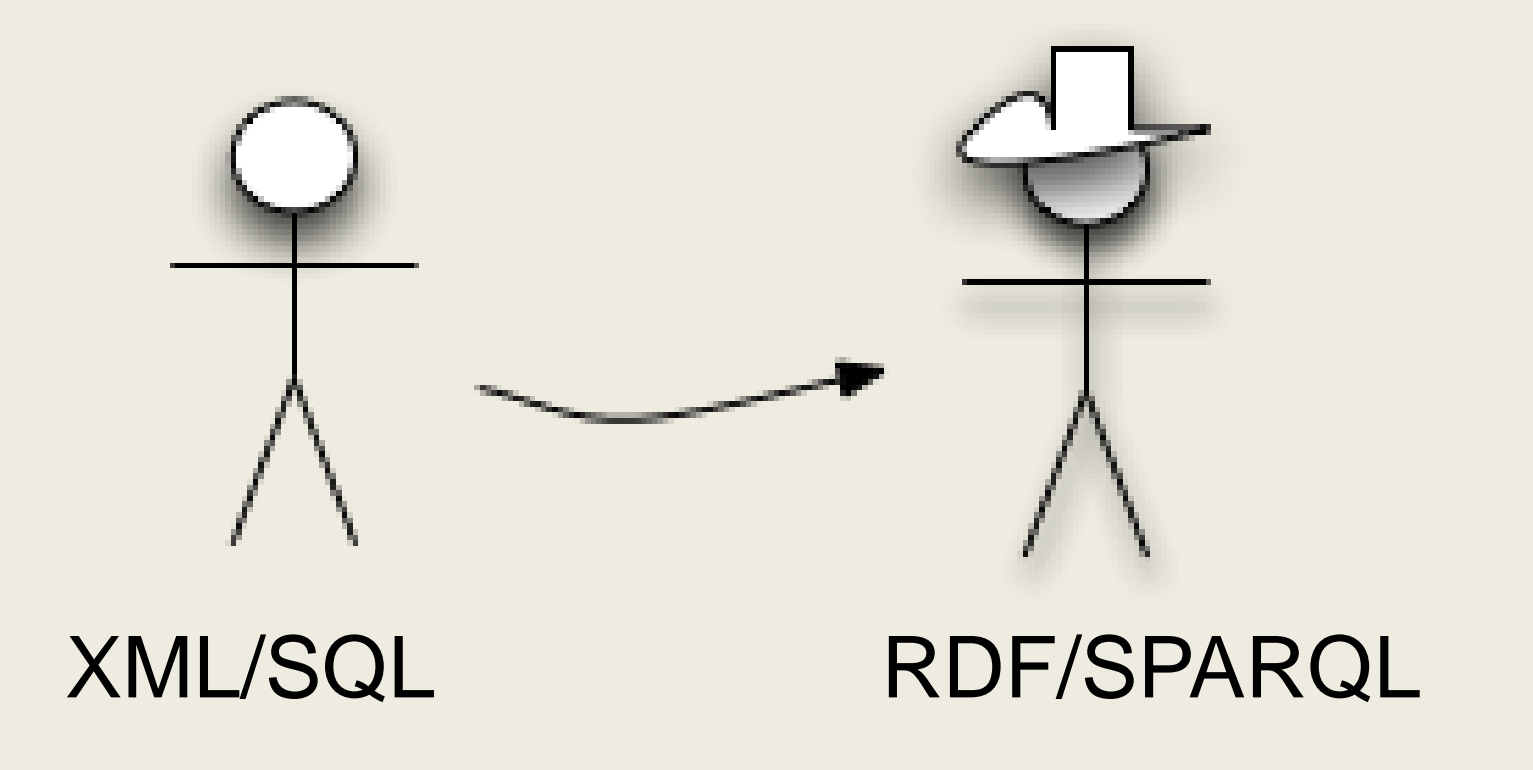

## **Пример 1: XML**

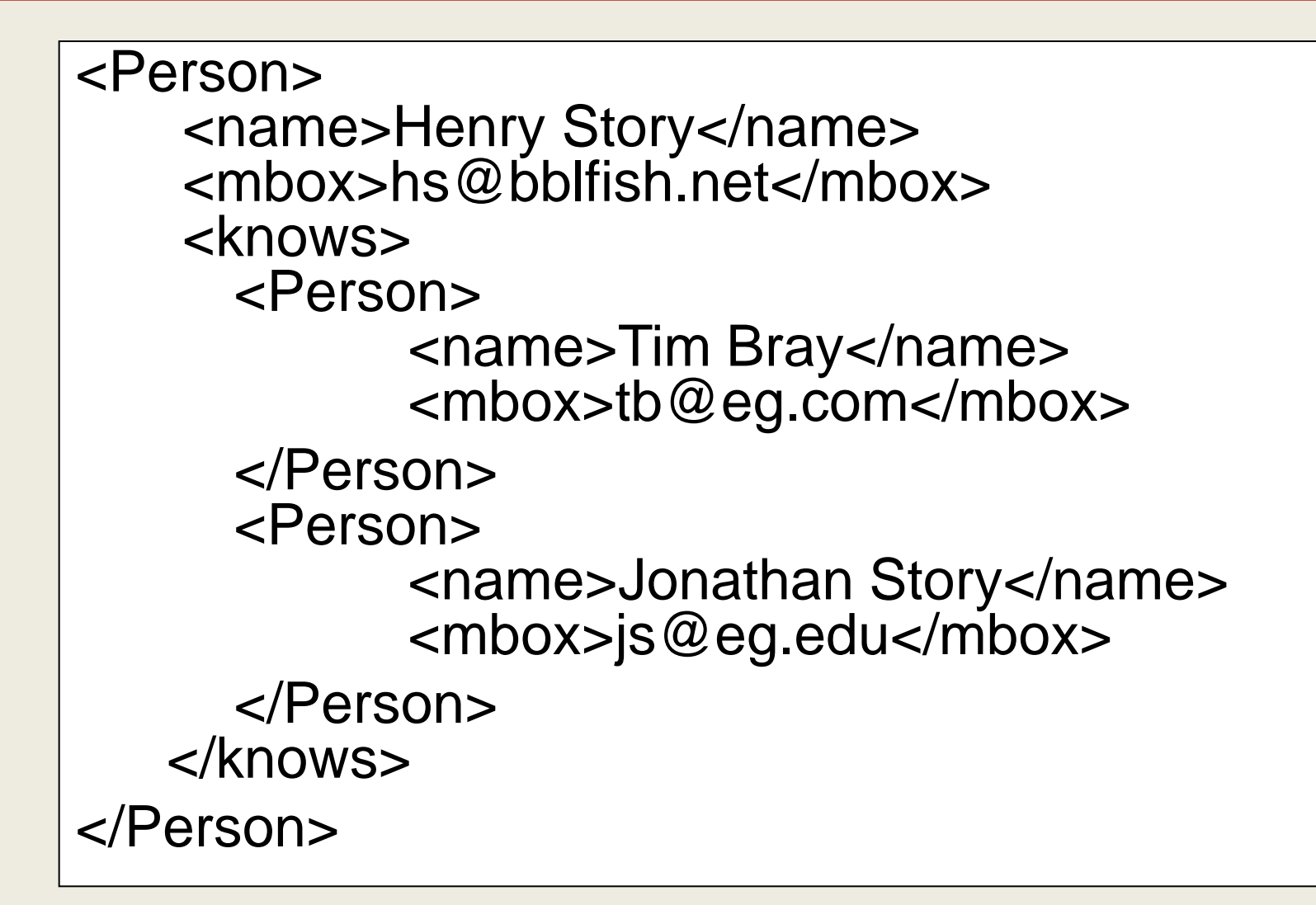

## **Пример 1: SPARQL**

#### [ a :Person;

:name "Henry Story"; :mbox <mailto:hs@insead.edu>; :knows [ a :Person; :name "Tim Bray"; : mbox  $\leq$  mailto: tb @ eg.com ]; :knows [ a :Person; :name "Jonathan Story"; :mbox <mailto:js@eg.edu> ];  $]$  .

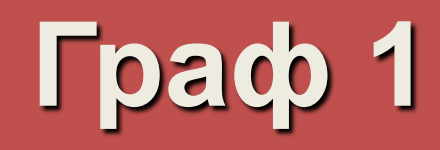

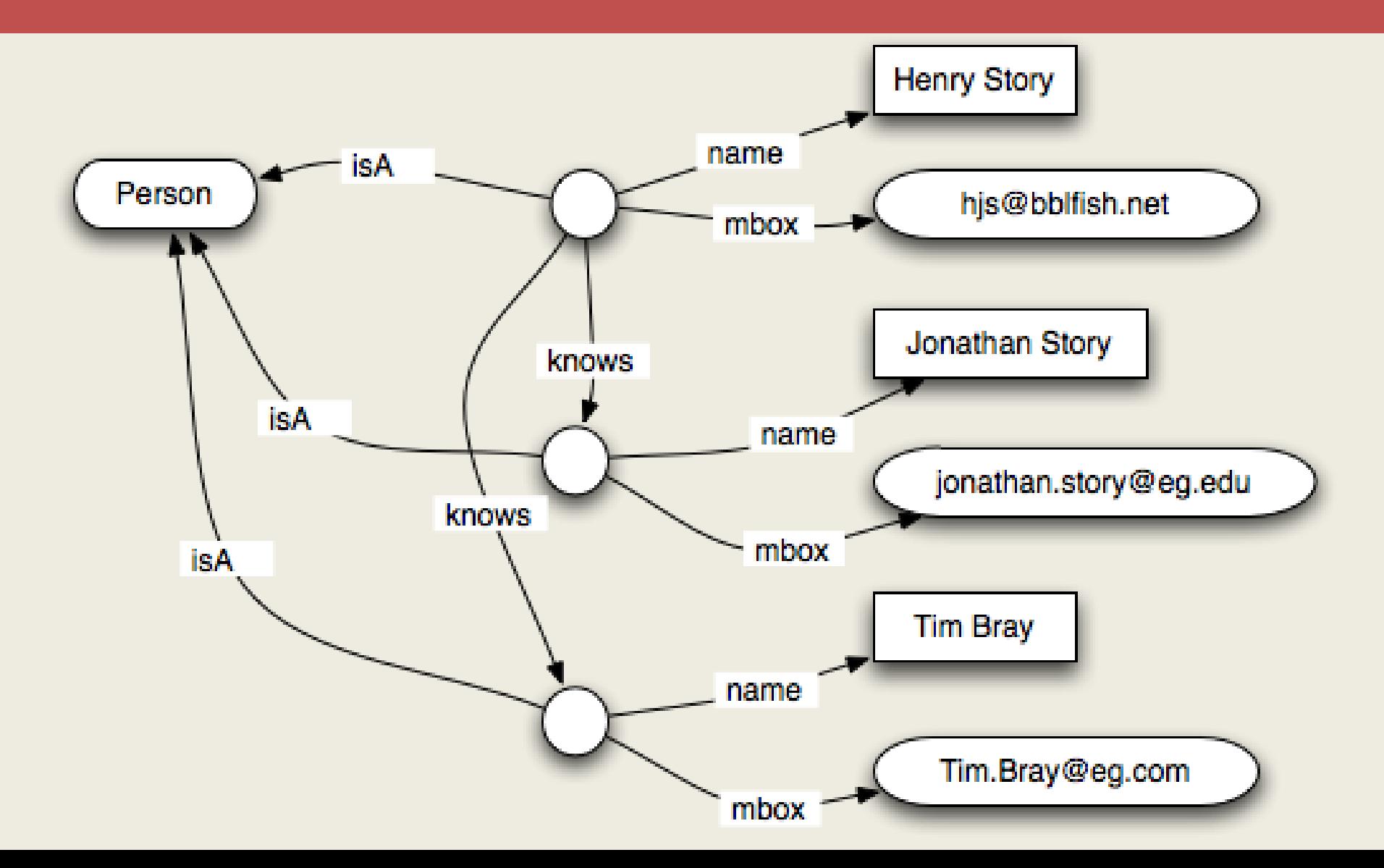

## **Пример 2: XML**

<AddressBook> <Person> <name>Jonathan Story</name> <mbox>Jonathan.Story@eg.edu</mbox> <address> <Country>France</Country> </address> </Person> <Person> <name>Tim Bray</name> <mbox>Tim.Bray@eg.Com</mbox> <address> <Country>Canada</Country> </address> </Person> </AddressBook>

## **Пример 2: SPARQL**

```
a :Person;
:name "Tim Bray"; 
:mbox <mailto:Tim.Bray@eg.com> 
      :address [ a :Address;
                    : country "Canada"@en ] ].
a :Person;
:name "Jonathan Story"; 
:mbox <mailto:Jonathan.Story@eg.edu> 
:address [ 
      a :Address; 
      :country "France"@en ]
```
].

## **Граф 2**

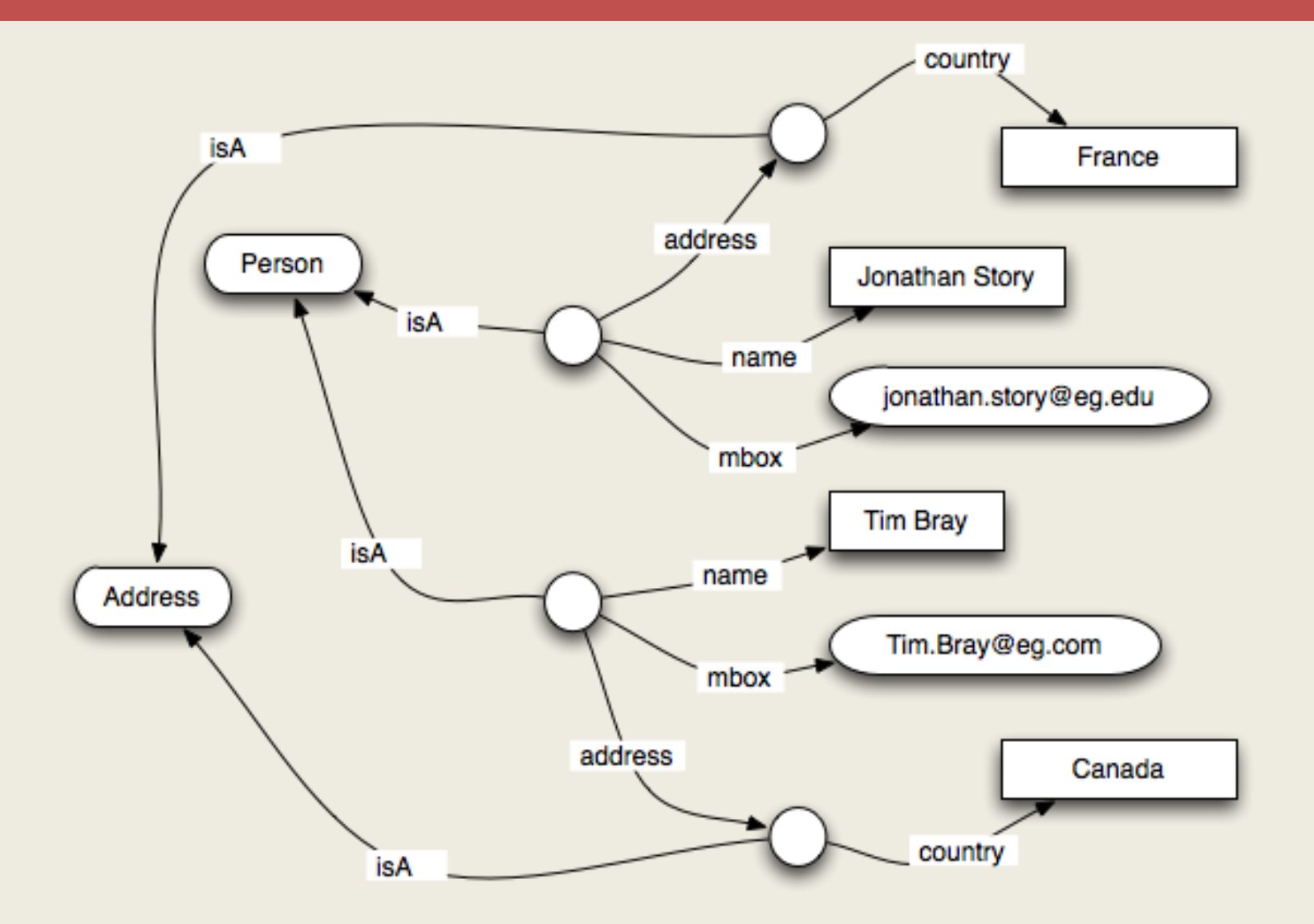
# Граф 1 + граф 2

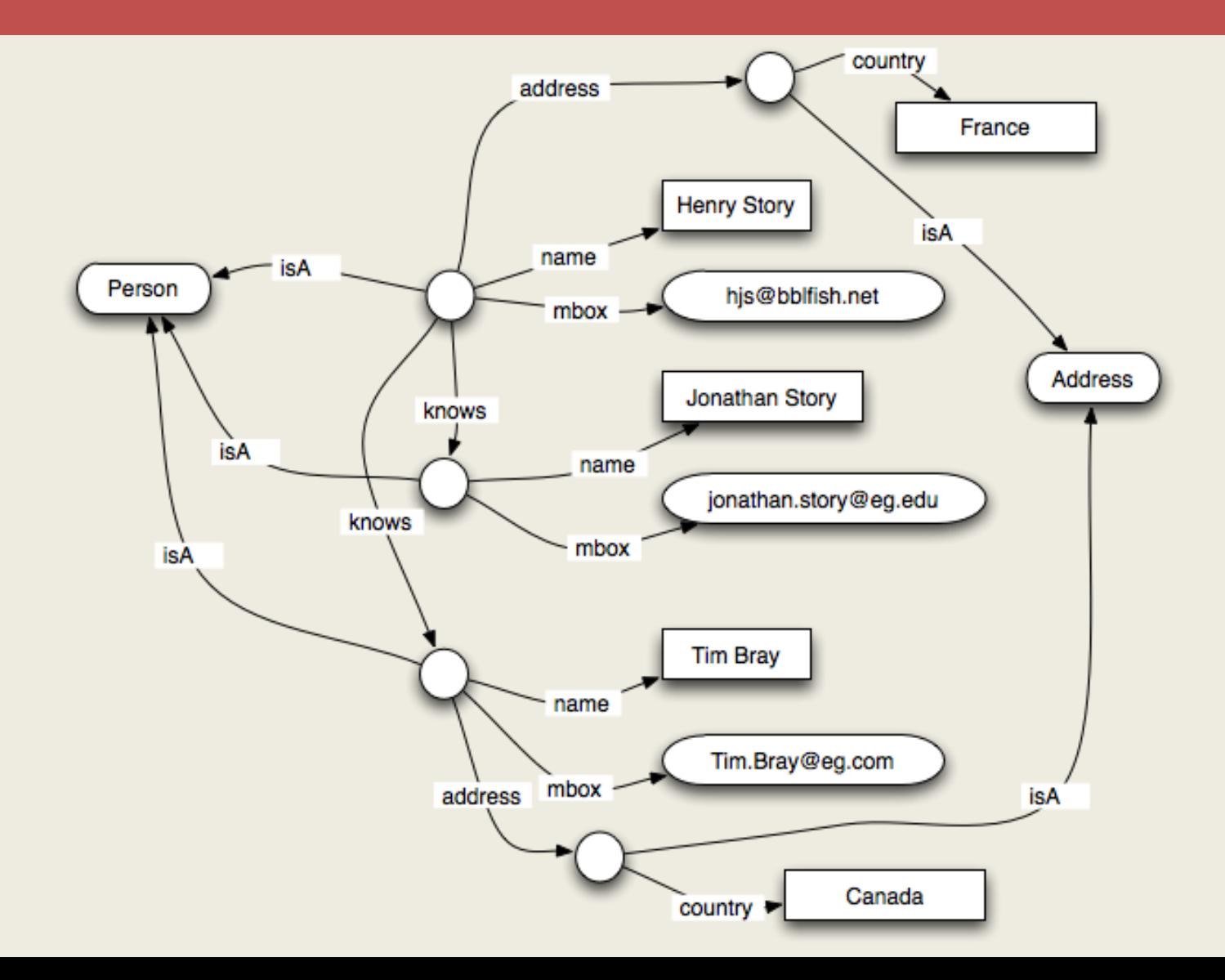

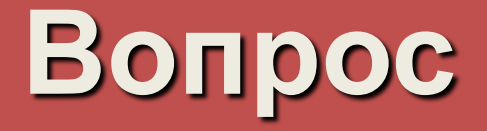

**Кого знает Генри из Канады? Как его зовут и какой у него e-mail?**

На этот вопрос можно ответить только проанализировав два ресурса. Это невозможно на SQL/XML и просто на SPARQL/RDF.

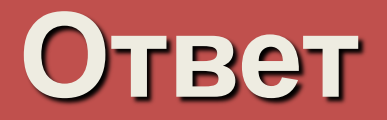

```
SELECT ?name ?mail 
WHERE { 
     [a :Person; 
     :name "Henry Story"; 
     :knows [ :name ?name;
                 :mbox ?mail; 
                 :address [ a :Address;
                      :country "Canada"@en; 
     ] ] ].
```
}

### **Домашнее задание**

[http://test.wikivote.ru/index.php/Мастер-класс\\_по\\_SPARQL](http://test.wikivote.ru/index.php/%D0%9C%D0%B0%D1%81%D1%82%D0%B5%D1%80-%D0%BA%D0%BB%D0%B0%D1%81%D1%81_%D0%BF%D0%BE_SPARQL)

Задача: **Найдите страны с количеством жителей от 5 до 50 миллионов.**  Датасет:<http://dbpedia.org/sparql> Количество жителей - это свойство<http://dbpedia.org/property/populationEstimate> Название страны обозначается как [http://www.w3.org/2000/01/rdf-schema#label](http://www.w3.org/2000/01/rdf-schema) Страна - это объект со следующим URI:<http://dbpedia.org/ontology/Country>

### **Характеристики поиска Semantic Web**

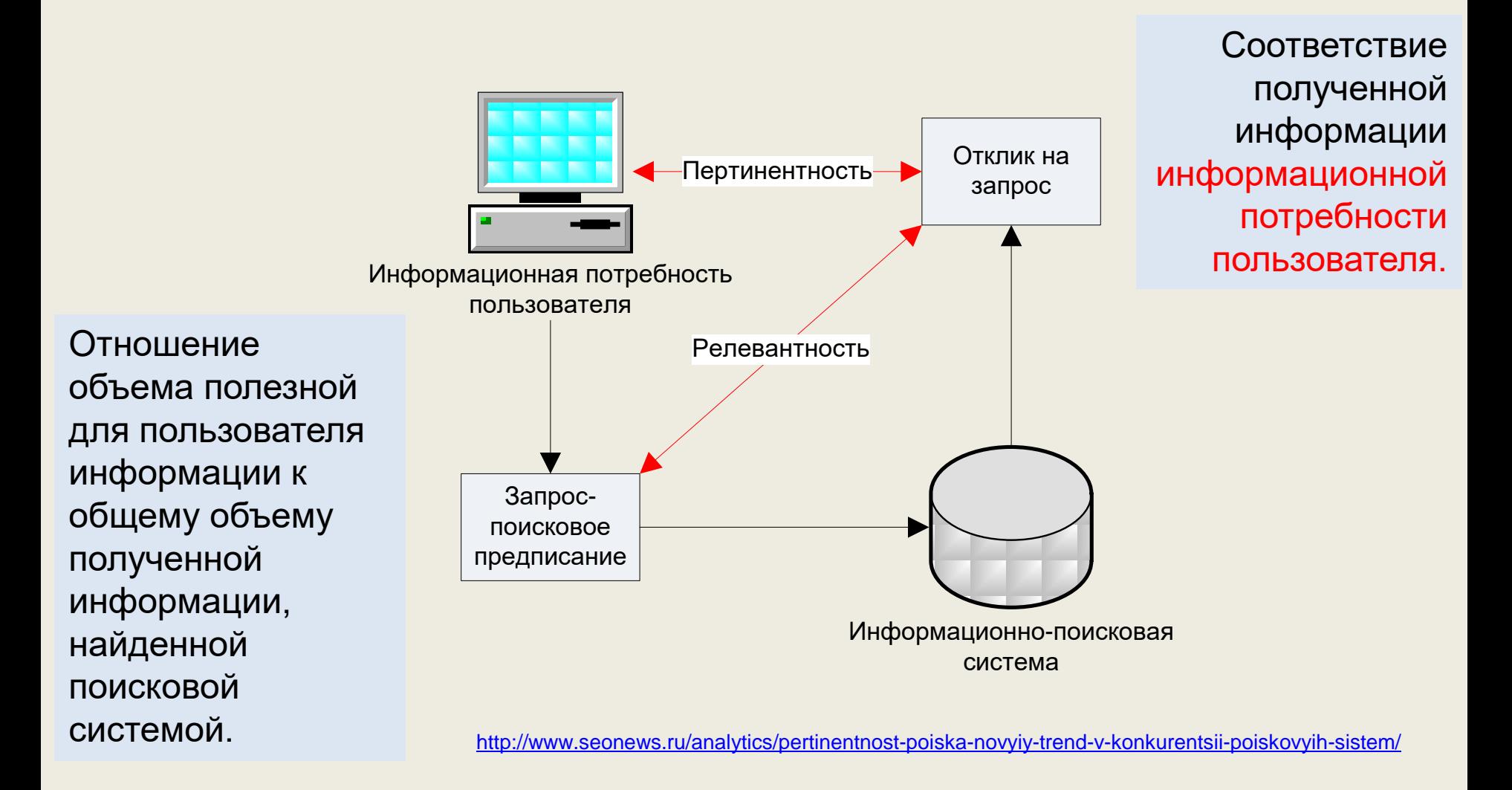

## **API разработчика**

<https://te-st.ru/2014/02/18/open-data-sources-russia/>

<http://data.mosreg.ru/opendata> SPARQL

<http://transport.orgp.spb.ru/Portal/transport/main>

#### Внимание! Тестовая эксплуатация!

Корректно отображается маршрутная сеть СП6 ГУП «Пассажиравтотранс». Маршруты других перевозчиков, будут добавляться в систему по мере их актуализации.

<http://vk.com/apiclub> АРІ позволяет создавать интересные, интерактивные и популярные приложения. Встроенные средства монетизации позволяют приносить доход разработчикам приложений, начиная с первых дней запуска.

<https://topvisor.ru/api/>

<http://api.superjob.ru/>

<http://www.towave.ru/pub/kak-zastavit-besplatnyi-onlain-servis-prinosit-dengi.html>